## **REPUBLIQUE ALGERIENNE DEMOGRATIQUE ET POPULAIRE MINISTERE DE L'ENSEIGNEMENT SUPERIEUR ET DE LA RECHERCHE SCIENTIFIQUE CENTRE UNIVERSITAIRE « SALHI AHMED » DE NAAMA**

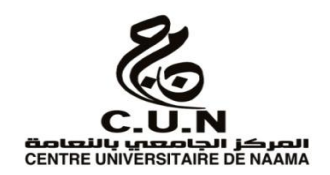

#### **INSTITUT DES SCIENCES ET TECHNOLOGIE**

#### **DEPARTEMENT DE TECHNOLOGIE**

#### **MEMOIRE DE MASTER**

Spécialité : **Génie Mécanique** 

Option : **Energétique**

Intitulé de Mémoire

**La formulation et l'évaluation d'un élément fini quadrilatère pour l'analyse de la distribution de températures dans un domaine bidimensionnel**

**Présenté par :**

**M.SMAIL Habib**

#### **M.HARKATI Ahmed**

**Composition du jury** :

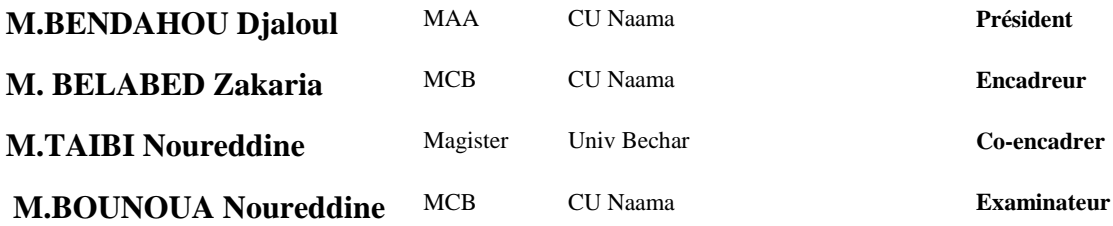

**Année universitaire 2016-2017**

# Remerciement

*Tout d'abord, nous remercions le Dieu, notre créateur de nos avoir donné les forces pour accomplir ce travail.*

*Premièrement et avant tout, nous adressons le grand remerciement à notre encadreur Mr : M. BELABED Zakaria pour ses conseils et ses dirigés.*

*Nous tenons aussi à remercier M.TAIBI Noureddine pour l'intérêt qu'il a bien voulu porter à ce travail ainsi que pour l'honneur qu'il n'a fait en Co-encadrer.*

*Nos remerciements vont également aux Mrs BOUNOUA Noureddine et BENDAHOU Djaloul ce dans ce jury.*

*Nous voulons également remercier tous les étudiants de notre promotion et tous les membres Département de Sciences et Technologies* 

*Nous voulons également remercier tout ce qui participe de réaliser ce mémoire en particulier nos parents.*

# Dédicace

*À la science, À mes parents, A ma fiancée, À ma famille, À mes amis.*

# Dédicace

*A maman, Zoulikha, Dieu ait son âme, qui m'a toujours poussé et motivé dans mes études. Sans elle, je n'aurais certainement pas fait d'études longues. Ce travaille représente donc l'aboutissement du soutien et des encouragements qu'elle m'a prodigués tout au long de ma scolarité. Qu'elle en soit remerciée par cette trop modeste dédicace.*

*A mon très cher père HADJ Ahmed Vous avez fait de moi ce que je suis aujourd'hui, je vous dois tout, l'excellente éducation, le bien-être matériel, moral et spirituel. Vous êtes pour moi l'exemple d'abnégation, de dévouement et de probité. Avec toute mon affection et toute ma reconnaissance.*

*A ma deuxième mère Yamina, Dieu ait son âme.* 

*A ma Grand-Mère : Rachida* 

*A mes frères : Mohammed, Abderrahmane, Abdelhak, Abdeldjabar, Abderrezzaq, Noureddine, Islam*

*A mes sœurs : Fatima, Asma, Rachida, khadidja,*

*A mes neveux et mes nièces : Achwak, Hadj, Abdallah, Zoulikha, Abdessamad, Otmane, Khaled .A Fadila et Rachida.*

*A mes tantes et oncles, A mes cousins et cousines*

*A toute la famille : HARKATI et BELKHADEM.*

*A mon binôme : Habib, je dis merci.* 

*A mes amis : Abdelatif, Hadj Ali, Amine, Abdelhadi* 

*A tous mes collègues de centre universitaire de Naama.*

*A tous que je connais de près ou de loin. A tous ceux que j'aime.*

*Ahmed*

#### *Résumé*

Ce travail a pour cadre l'analyse du transfert thermique par conduction dans un domaine rectangulaire par éléments finis quadrilatères. Généralement,

Ces problèmes sont difficilement résolus par les méthodes analytiques à cause des géométries complexes des domaines, conditions aux limites et initiales imposées et le choix de la stratégie de résolution adoptée.

Ces inconvénients permettent de développer des méthodes numériques très sophistiqués pour résoudre les problèmes de transfert de chaleur, parmi les méthodes les plus puissantes, la méthode des éléments finis. Ainsi nous décrivons dans ce travail un élément fini quadrilatère à quatre nœuds doté Q4 pour l'analyse des problèmes de conduction.

Cet élément est formulé dans leurs coordonnées paramétriques ou réelles et ça nous permet de déterminer un calcul élémentaire explicite.

Le programme développé dans le cadre de ce mémoire a pour but de proposer un outil de calcul pour l'analyse thermique dans les régions rectangulaires prenant en compte séparément la formulation théorique et le modèle numérique proposé

A travers l'ensemble des tests choisis pour la validation, on peut conclure que le présent élément fini quadrilatère n'est pas seulement exacte mais aussi simple pour étudier les problèmes de convection dans les régions rectangulaires.

#### **Mots clefs :**

transfert thermique par conduction; modélisation numérique ; éléments finis; élément fini quadrilatère Q4, régime stationnaire

#### *Abstract*

This work is based on the analysis of conduction heat transfer in a rectangular area by quadrilateral finite elements.

Generally, these problems are difficultly solved by analytical methods because of the complex area geometries, the boundary and the initial conditions imposing and the choice of the resolution strategy adopted.

These disadvantages make it possible to develop the advanced numerical methods for solving the heat transfer problems, and the finite element method it's the most powerfully method.

Thus, we describe in this work a quadrilateral finite element with four nodes denoted Q4 for the conduction problem analysis.

This element is formulated in their natural or real coordinates and allows us to determine an explicit and easy elementary calculation.

The program developed in this work aims to propose a mathematical tool for thermal analysis in rectangular areas, taking both the theoretical formulation and the numerical model proposed. And through the set of tests for verification and we can conclude that the present Quadrilateral finite element is not only exact but has à simple formulation to study the thermal conductivity problems in rectangular areas

#### **Key words:**

Conduction Heat transfer; numerical modeling; Finite element; Quadrilateral finite element Q4, steady state

#### **الملخص**

يهدف هذا العمل لتأطير عملية التحليل لالنتقال الحراري بالتوصيل» par thermique transfert conduction »في المجال القائم الزوايا بطريقة العناصر المحدودة الرباعية» finis éléments .» quadrilatères

وعادة ما تكون هذه المشاكل صعبة الحل بالطرق التحليلية البسيطة لهندستها المعقدة وشروطها الحدودية والأولية المفروضة وايضا استراتيجية الحل المطبقة وهذه السلبيات كانت سبب في تحديث الطرق الرقمية الجد متطورة لحل مشاكل االنتقال الحراري ومن هذه الطرق االكثر فعالية طريقه العناصر المحدودة.

وكذلك نصف في هذا العمل عنصر رباعي ذو أربع عقد مسجل4Q ألجل تحليل مشاكل التوصيل الحراري حيث يكون موضوع في احداثياته الطبيعية او الحقيقية مما يتيح لنا الحساب العنصري المبسط.

والبرنامج المطور في إطار هذه المذكرة يهدف إلى توفير وسيلة حساب للتحليل الحراري في نطاق القائم الزوايا مع الأخذ بعين الاعتبار الشكل المنفصل للصياغة النظرية والنموذج الرقمي المقترح

ومن خالل مجموعة االختبارات للتحقق واإلثبات يمكننا ان نستنتج أن طريقة العناصر المحدودة المطبقة حاليا ليست فقط و سيلة دقيقة و إنما سهلة و مبسطة لأجل در اسة مشاكل التوصيل الحر ار ي في النطاق المستطيلي و المر بع ِ

#### **الكلمات الرئيسية:**

**االنتقال الحراري بالتوصيل »** conduction par thermique transfert **» ،العناصر المحدودة»** élément modélisation **« الرقمية لنمذجة، «** élément fini quadrilatère Q4**« رباعي عنصر،«** fini  **»**numérique

# **Sommaire**

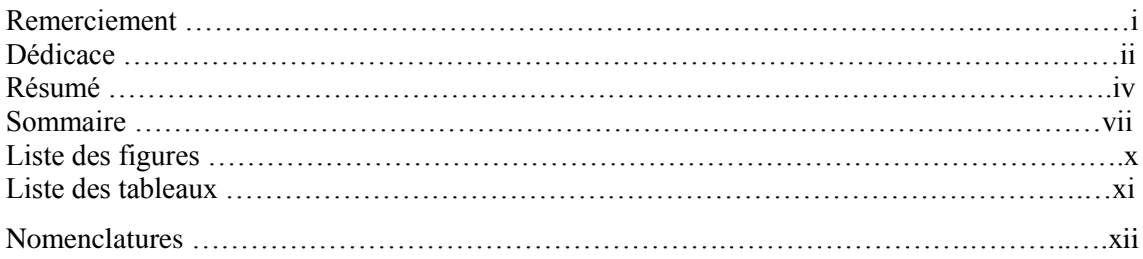

# Introduction générale

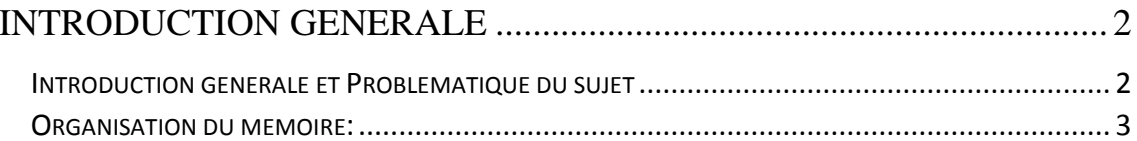

# **CHAPITRE I : Revue sur les modes de transfert thermique et les** méthodes de résolution de l'équation de la chaleur.

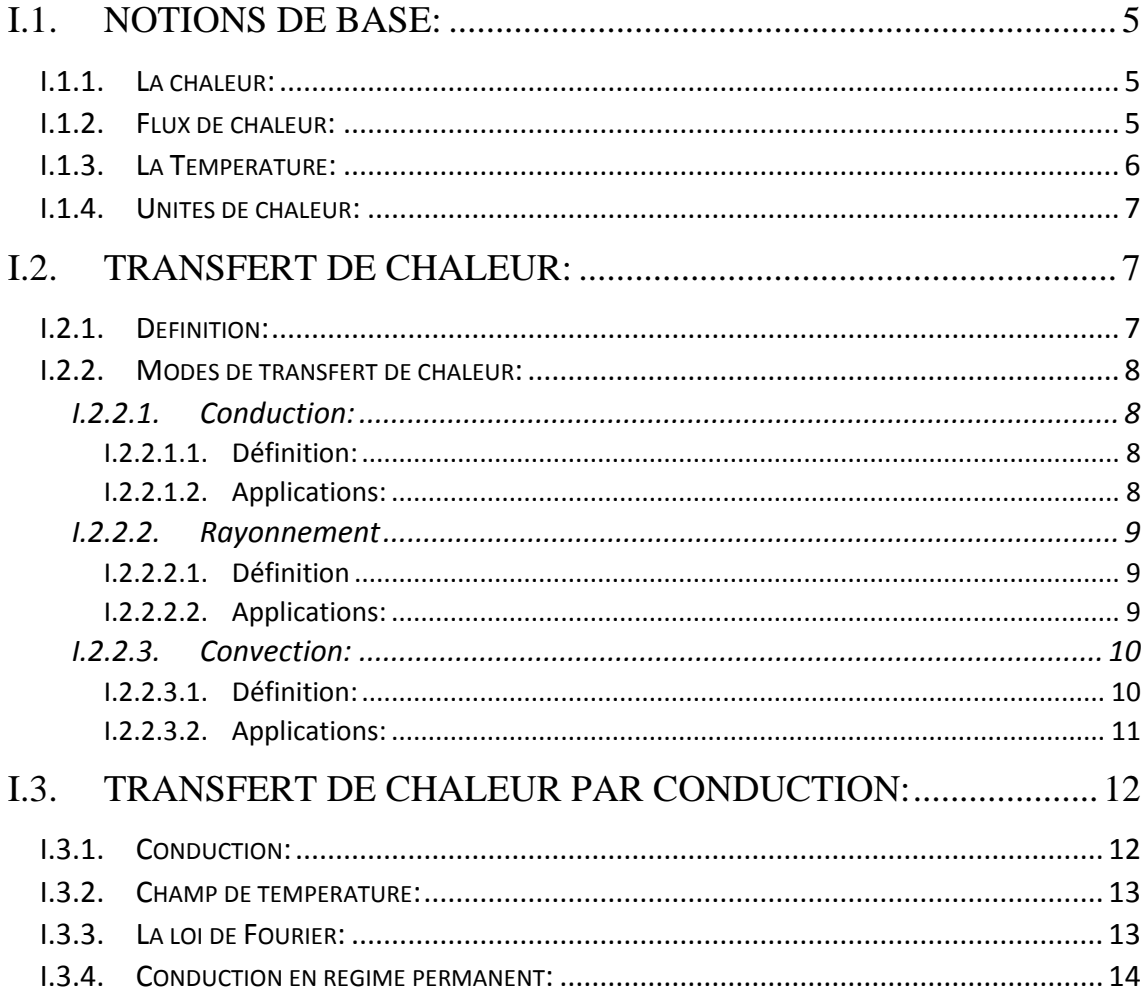

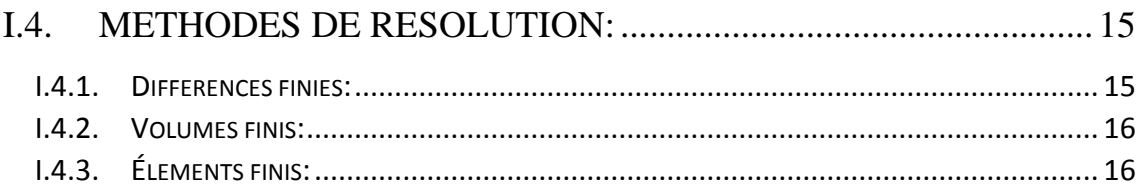

# **CHAPITRE II : Formulation par éléments finis.**

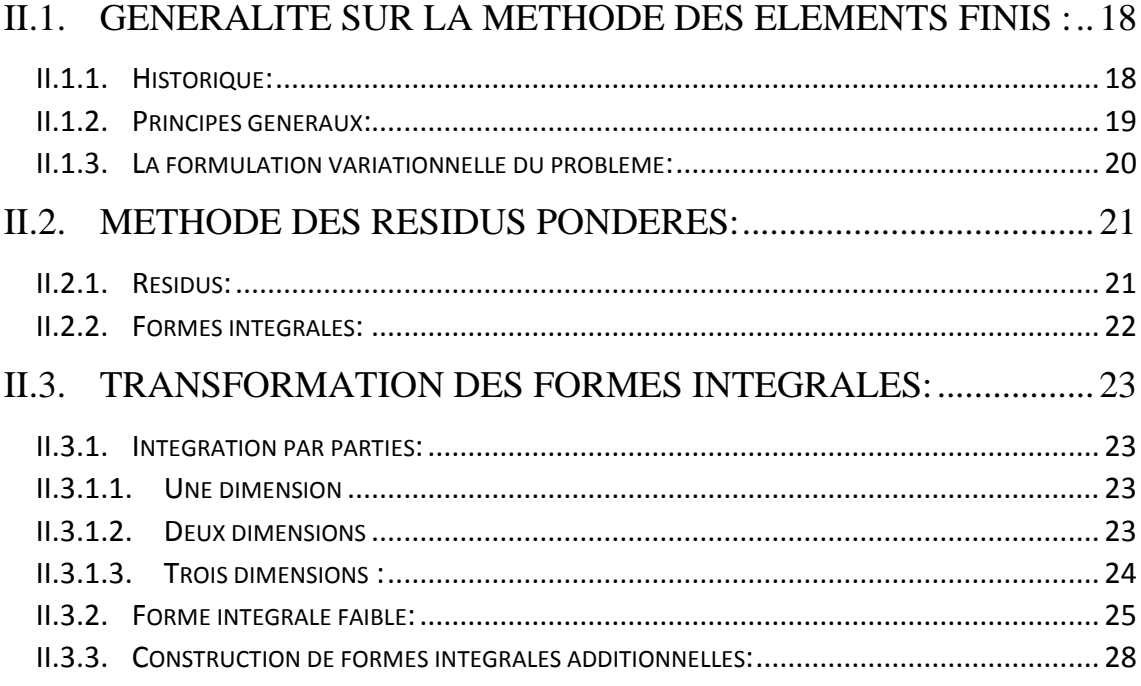

# **CHAPITRE III : Méthode numérique pour la méthode des éléments finis.**

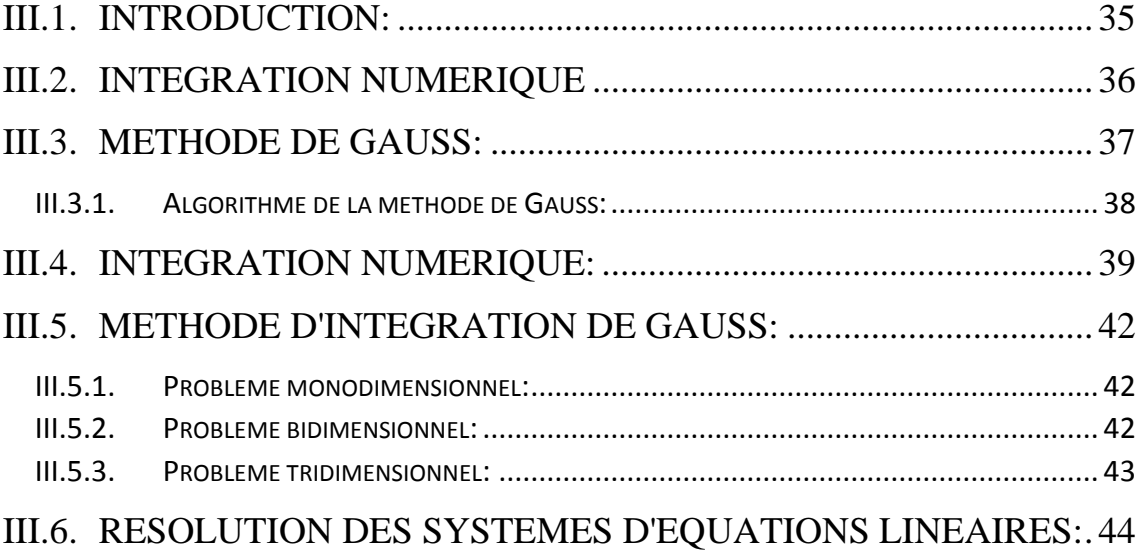

# **CHAPITRE IV : Validation et Évaluation.**

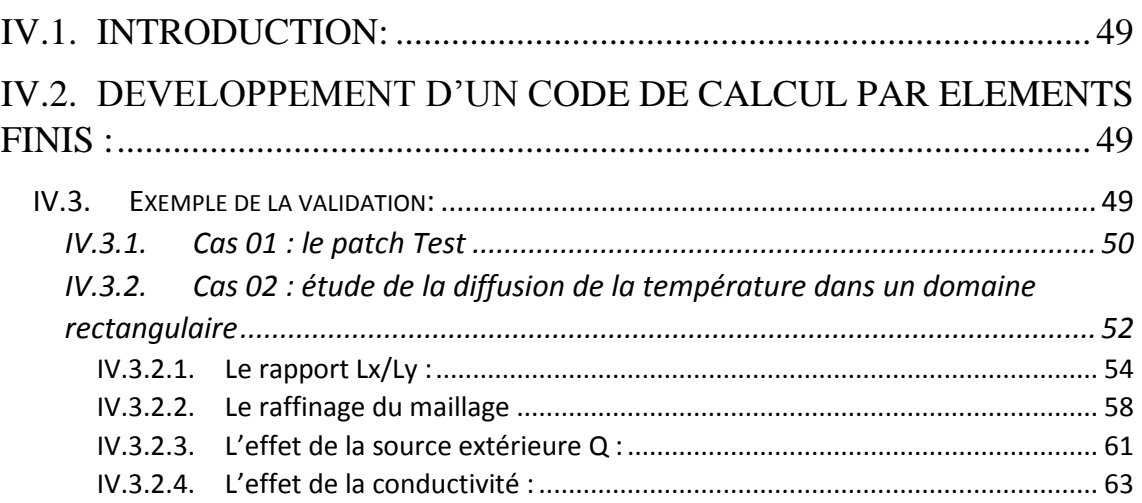

# **Conclusion générale et perspective**

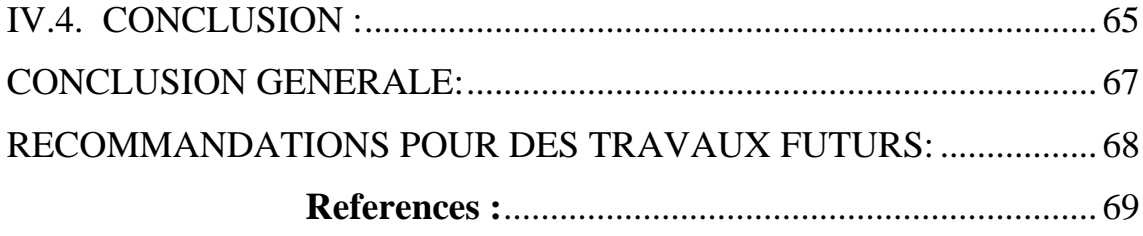

# **Liste des figures**

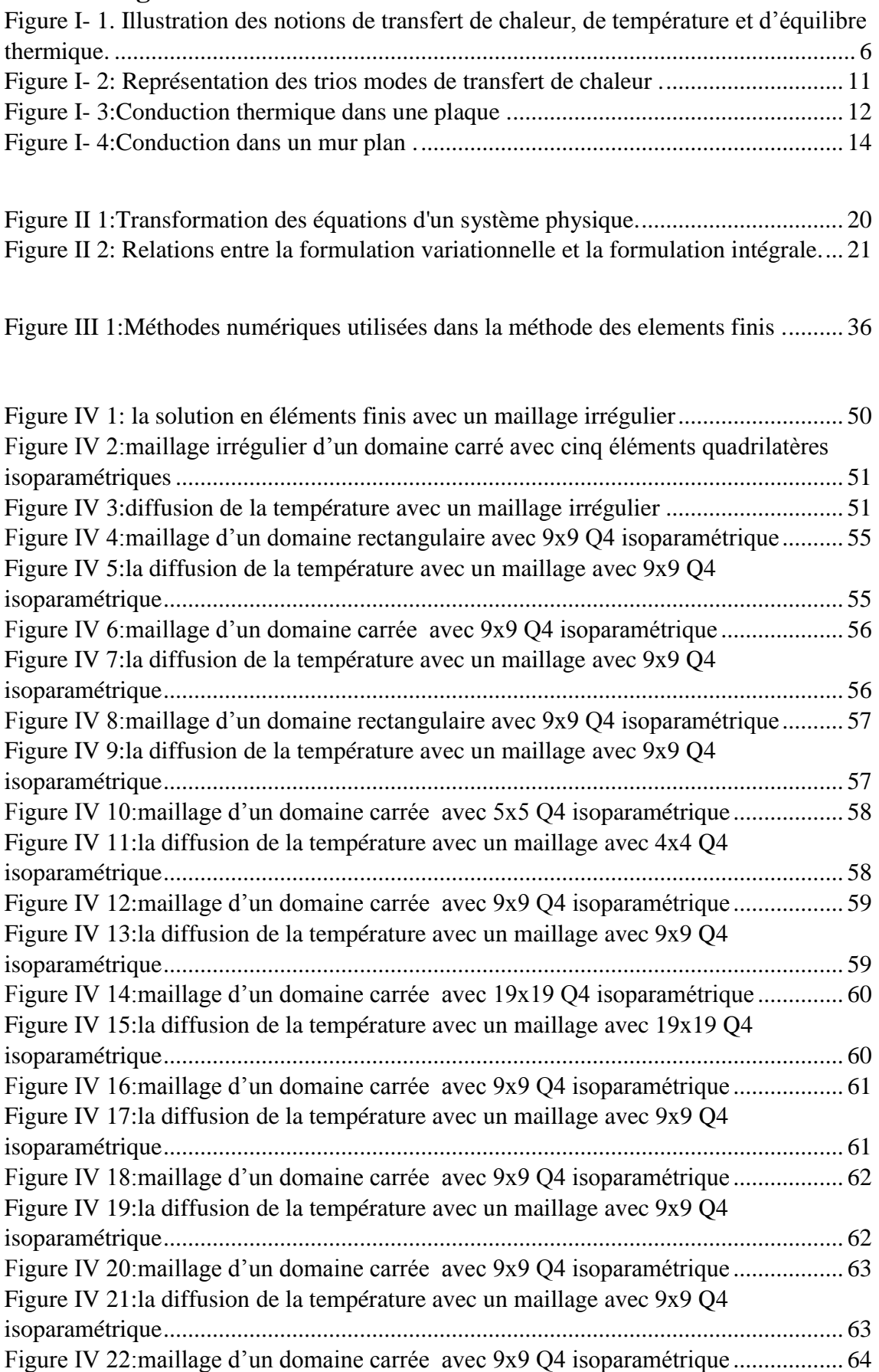

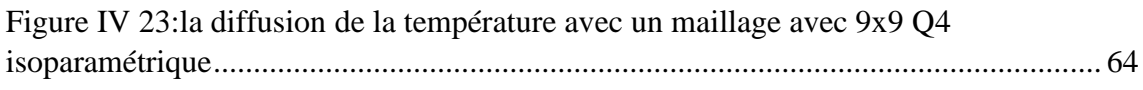

# **Liste des tableaux**

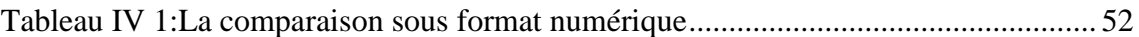

#### **Symboles :**

- : Intégrale
- []: Matrice
- : Vecteur
- $df$ : Dérivée de la fonction  $f$
- $f$ ,  $x$ : Dérivée de la fonction  $f$  par rapport à  $x$
- $\Sigma$ : Somme
- 2D: Bidimensionnelle

 $\frac{\partial}{\partial x}$ ,  $\frac{\partial}{\partial y}$ : Dérivée partielle

#### **Minuscules romaines :**

 $x$ ,  $y$ ,  $z$  : Les axes de coordonnées cartésienne

- **s :** la surface
- $\vec{n}$ : La normale
- $c_p$ : La capacité thermique massique
- *t* : Temps
- $\overline{h}$ : Le coefficient d'échange moyen
- : Conductivité d'un matériau isotrope
- : Volume du domaine
- $a$ : Diffusivité thermique
- $n_1$ ,  $n_2$ ,  $n_3$ : Nœuds directeurs
- $x(i)$ : Coordonnée suivant X
- $y(j)$ : Coordonnée suivant Y

#### **Majuscules romaines :**

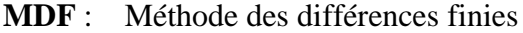

- **MVF** : Méthode des volumes finis
- **MEF** : Méthode des éléments finis
- **EDP** : Equations aux dérivées partielles
- **SOR** : En anglais « Successives Over Relaxation »
- **:** Nombre de Forcheimer
- $R(x)$ : Résidu
- $T^*(x)$ : Fonction de test
- $L_i$ : Polynôme de Lagrange
- $[K]$ <sup>e</sup> : Matrice élémentaire
- $[K]$ : Matrice de conductivité
- $N_i$ : Fonction d'interpolation
- : La température
- : Quantité de chaleur
- D<sup>:</sup> Domaine d'étude
- S: Source de chaleur

#### **Minuscules grecques**

- $\varphi$ : Flux de chaleur
- $\lambda$ : La conductivité thermique
- $\rho$ : La masse volumique

#### **Majuscules grecques :**

- $\Phi$  : densité de flux de chaleur ( $Wm^2$ )
- $\psi_n$ : Polynômes orthogonaux

# **Introduction générale**

## <span id="page-16-0"></span>**Introduction générale**

#### <span id="page-16-1"></span>**Introduction générale et Problématique du sujet**

Dans le domaine énergétique, de la construction mécanique, aéronautique, automobile, navale et nucléaire, on rencontre fréquemment des problèmes de transfert thermique dans des domaines à deux dimensions car ce sont des domaines qui répondent de façon efficace aux besoins subis. Ceci est dû principalement aux modes de transfert thermique, qui permet d'étudier l'échange de la chaleur à travers leurs surfaces de contacts et robuste en utilisant un minimum de matériau. Ainsi l'évolution de la technologie des machines, l'instrumentation utilisée dans le domaine énergétique et le développement des divers secteurs industriels ont amené de connaitre la façon correcte d'échange thermique entre leurs pièces constituantes et/ou la quantité de température diffusée entre eux. D'autre part, l'évolution actuelle des normes de mesure et l'instrumentation expérimentale oblige de concevoir la diffusion exacte de la température dans ces structures et plus fiables en termes d'amélioration de la sécurité et de la performance sur le plan économique. Ce but ne peut être atteint que par une analyse fiable tenant compte de toutes les sources de chaleurs possibles. Celles-ci peuvent être classées en trois catégories: Le premier mode est de conduction, le deuxième est convectif, le troisième est de la source de chaleur par rayonnement. Notre travail concerne seulement pour le premier mode de transfert thermique. Sur le plan analytique peu de solutions sont disponibles dans la littérature pour la quantité énorme de problèmes de technologie, et surtout l'analyse des problèmes de transfert thermique mixtes. Ceci est dû à la complexité mathématique de tels problèmes. Pour ce faire, on fait appel à la théorie des transferts thermiques de la mécanique des milieux continus qui permet de décrire le comportement du système physique grâce à des équations aux dérivées partielles. Dans cette optique, la simulation numérique par la Méthode des Eléments Finis, rendue possible par le développement de fortes puissances de calcul, est devenue un outil indispensable pour analyser le comportement thermique des structures énergétiques complexes.

Le problème est résolu ensuite par une formulation aux éléments finis bidimensionnels. Le présent travail a l'objectif de présenter une formulation simple d'un problème thermique dans un domaine bidimensionnel et couplés à un algorithme efficace d'analyse linéaire. L'élément utilisé est un élément quadrilatères à quatre nœuds

utilisé en analyse linéaire de transfert thermique par conduction, les performances de cet élément sont améliorées considérablement lorsqu'il lui est utilisées coordonnées paramétriques dans leur plan. Cette approximation est une manière économique qui évite le recours vers les coordonnées naturelles.

Dans un premier temps, l'objectif de ce travail est de réaliser une modélisation prenant en compte l'intégralité des phénomènes thermiques mettant en jeu l'effet de la formulation par éléments finis sur le transfert thermique dans un domaine bidimensionnel. La prise en compte de l'aspect de la discrétisation par éléments finis du problème est alors indispensable afin de représenter exactement la diffusion thermique à travers les tests réalisés.

#### <span id="page-17-0"></span>**Organisation du mémoire:**

Le mémoire est organisé en quatre  $(04)$  chapitres :

- Dans le premier chapitre nous présentons une introduction aux modes de transfert de la chaleur avec présentation de quelques définitions et terminologies utilisées dans le domaine thermique avec une introduction simple aux méthodes numériques de résolutions des problèmes thermiques.
- Une formulation par la méthode des éléments finis est présentée dans le chapitre deux où nous détaillons le passage de la théorie vers le modèle élément fini dédié pour l'analyse thermique utilisée dans le code développé.
- $\triangleright$  Dans le chapitre trois, une présentation des méthodes numériques utilisées dans les méthodes des éléments finis pour résoudre numériquement les problèmes traités.
- Le chapitre quatre est réservé à l'application numérique du modèle présenté à travers une étude paramétrique et les résultats numériques obtenus par le code développé dans cette étude.
- La conclusion générale résume les différentes conclusions obtenues et des recommandations pour des travaux futurs.

# **CHAPITRE I :**

**Revue sur les modes de transfert thermique et les méthodes de résolution de l'équation de la chaleur.**

### **I.1. Notions de base:**

#### **I.1.1. La chaleur:**

<span id="page-19-1"></span><span id="page-19-0"></span>En physique, on appelle chaleur une forme particulière de l'énergie"  $W = -\Delta E p$ ". Cette équivalence de la chaleur et du travail constitue le premier principe de la thermodynamique. Il en résulte qu'énergie, travail et quantité de chaleur ont une même unité: le joule .

A la base de l'étude des transferts thermiques se trouvent les concepts de quantité de chaleur et de différence de température.

Le transfert de chaleur d'une partie d'une substance à une autre partie, ou d'un corps à un autre corps, s'effectue sous forme d'énergie cinétique d'agitation moléculaire désordonnée.

Ce transfert est le fait d'une différence de température entre les deux corps. La chaleur se propage spontanément du corps ayant la température la plus élevée vers celui ayant la température la plus basse, élevant ainsi la température de ce dernier, tout en abaissant la température du premier, dans la mesure où le volume des deux corps reste constant. Ceci constitue le second principe de la thermodynamique.

Ce second principe met en évidence la notion d'irréversibilité : La chaleur ne pourra pas se propager d'un corps froid vers un corps chaud, sauf si on fournit un travail.

#### **I.1.2. Flux de chaleur:**

<span id="page-19-2"></span>La chaleur s'écoule sous l'influence d'un gradient de température des hautes vers les basses températures. La quantité de chaleur transmise par unité de temps et par unité d'aire de la surface isotherme est appelée densité de flux de chaleur]:

$$
\varphi = \frac{1}{S} * \frac{\partial Q}{\partial t} \tag{I. 1}
$$

Où S est l'aire de la surface.

On appelle flux de chaleur la quantité de chaleur transmise sur la surface S par unité de temps:

$$
\varphi = \frac{\partial Q}{\partial t} \tag{I. 2}
$$

#### **I.1.3. La Température:**

<span id="page-20-0"></span>On appelle température la grandeur physique qui mesure le degré de chaleur d'un corps ou d'un milieu.

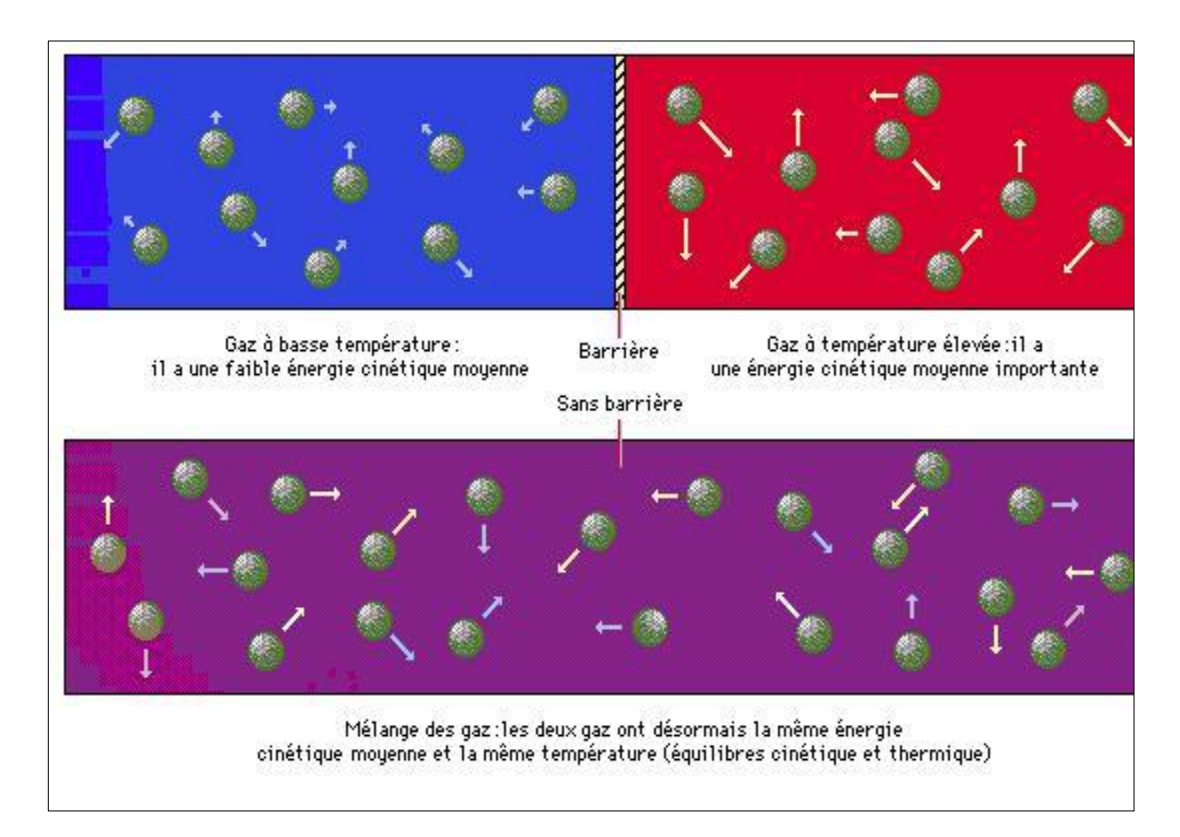

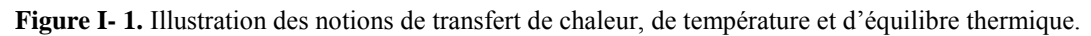

<span id="page-20-1"></span>Lorsque deux corps sont placés dans une enceinte adiabatique, le corps le plus chaud cède de la chaleur au corps le plus froid, jusqu'à ce que les deux corps aient la même température. On dit alors qu'on a atteint l'équilibre thermique voir figure (I.1) .

La température est une propriété thermodynamique du corps et mesure l'agitation microscopique de la matière. Selon la théorie cinétique, la température d'un corps est fonction de l'énergie cinétique moyenne de translation de ses molécules. L'énergie cinétique d'un corps est nulle à une température appelée zéro absolu .

#### **I.1.4. Unités de chaleur:**

<span id="page-21-0"></span>On a vu qu'en physique, la quantité de chaleur est exprimée dans les mêmes unités que l'énergie et le travail, à savoir en joules (J).

On utilise également la calorie (Cal), définie comme la quantité de chaleur nécessaire pour élever la température de 1 g d'eau de 14,5 °C à 15,5 °C sous une pression de 1 atm.

L'énergie mécanique peut être convertie en chaleur par frottement, et le travail mécanique nécessaire pour produire une calorie s'appelle «l'équivalent mécanique de la calorie»

On a :  $1 \text{ Cal} = 4,1855 \text{ J}$ 

# **I.2. Transfert de chaleur:**

<span id="page-21-1"></span>La thermodynamique permet de prévoir la quantité totale d'énergie qu'un système doit échanger avec l'extérieur pour passer d'un état d'équilibre à un autre .

La thermique (ou thermocinétique) se propose de décrire quantitativement (dans l'espace et dans le temps) l'évolution des grandeurs caractéristiques du système, en particulier la température, entre l'état d'équilibre initial et l'état d'équilibre final .

#### **I.2.1. Définition:**

<span id="page-21-2"></span>Un transfert thermique, appelé plus communément [chaleur, e](http://fr.wikipedia.org/wiki/Chaleur)st un transfert [d'énergie](http://fr.wikipedia.org/wiki/%C3%89nergie_thermique) [microscopique désordonnée. C](http://fr.wikipedia.org/wiki/%C3%89nergie_thermique)ela correspond en réalité à un transfert [d'agitation thermique](http://fr.wikipedia.org/wiki/Agitation_thermique)  entre particules, au gré des chocs aléatoires qui se produisent à l'échelle microscopique .

#### **I.2.2. Modes de transfert de chaleur:**

<span id="page-22-0"></span>On distingue trois mécanismes d'échange de chaleur entre milieux matériels :

#### **I.2.2.1. Conduction:**

#### **I.2.2.1.1. Définition:**

<span id="page-22-2"></span><span id="page-22-1"></span>La conduction est une transmission de chaleur dans la masse d'un milieu matériel, les zones chaudes cédant de la chaleur à celles qui le sont moins. C'est le cas lorsqu'on chauffe l'extrémité d'une barre .

Au plan corpusculaire, l'interprétation est la suivante: une zone chaude est occupée par des particules à vitesse élevée, par définition même de la température. Le mouvement brownien fait constamment passer des particules d'une zone à l'autre ; mais entre zones à températures inégales, les particules ont des énergies cinétiques différentes ; le brassage a pour effet de transférer de l'énergie cinétique d'agitation, des zones chaudes vers celles qui le sont moins. La manifestation macroscopique en est un transfert de chaleur. C'est donc un mécanisme de chocs qui intervient .

#### **I.2.2.1.2. Applications:**

<span id="page-22-3"></span>Le transfert de chaleur par conduction caractérise tous les transferts de chaleur qui s'effectuent dans les parois séparant deux corps à des températures différentes. C'est le cas des surfaces d'échange des échangeurs de chaleur, mais c'est aussi celui des murs et vitrages d'un bâtiment, des cuves contenant des liquides chauds ou froids, des parois des fours, etc.

Il est courant que les parois soient constituées de plusieurs matériaux ayant chacun un rôle spécifique (réfractaire, revêtement anticorrosion, isolant thermique, etc.) et qui sont des parois composites à travers lesquelles s'effectue le transfert de chaleur .

#### **I.2.2.2. Rayonnement**

#### **I.2.2.2.1. Définition**

<span id="page-23-1"></span><span id="page-23-0"></span>Le rayonnement est une transmission d'énergie à distance, entre deux corps séparés ou non par un milieu matériel (transformation d'énergie thermique d'un émetteur en énergie électromagnétique, propagation, transformation partielle en énergie thermique sur un corps récepteur).

C'est le cas de l'énergie qui nous vient du soleil. L'interprétation physique est la suivante: tout corps émet des particules désignées par "photons"; ceux-ci se déplacent à la vitesse de la lumière et transportent une énergie fonction de leur "longueur d'onde" .

Un corps C émettant des photons dans toutes les directions possibles, certains d'entre eux sont reçus par l'autre corps C', éventuellement absorbés, en tout ou partie .

Bien entendu, le corps C' émet aussi des photons dont certains seront reçus et absorbés par C. Le bilan net se traduit par un échange d'énergie entre C et C' .

#### **I.2.2.2.2. Applications:**

<span id="page-23-2"></span>Le rayonnement infrarouge est appliqué dans de très nombreux procédés industriels. Son action sur la matière est essentiellement thermique et les applications principales concernent :

- $\checkmark$  le séchage (papiers, cartons, textiles, etc.);
- $\checkmark$  la cuisson (teintures, apprêts, enductions...);
- $\checkmark$  le chauffage (avant formage de matériaux divers, traitements thermiques, soudage, chauffage de postes de travail...) ;
- $\checkmark$  les polymérisations (encres, revêtements, emballages...);
- $\checkmark$  la stérilisation (flacons pharmaceutiques, produits alimentaires divers...).

Le rayonnement ultraviolet est constitué de photons dont l'énergie est de l'ordre de grandeur de l'énergie des liaisons atomiques.

Ceux-ci agissent sur la matière par déplacement des électrons vers des niveaux

énergétiques supérieurs. Lorsque la matière soumise au rayonnement y est sensible, il s'y produit des réactions chimiques. La partie du rayonnement ultraviolet absorbée par la matière et qui n'est pas utilisée à la réaction chimique est transformée en chaleur .

Dans la pratique, cet échauffement reste faible et le rayonnement ultraviolet est principalement utilisé dans le domaine des réticulations de films plastiques et des polymérisations de produits organiques comme les encres d'imprimerie, les laques et vernis, opérations qui sont souvent appelées improprement séchages .

#### **I.2.2.3. Convection:**

#### **I.2.2.3.1. Définition:**

<span id="page-24-1"></span><span id="page-24-0"></span>La convection est le phénomène observé entre un fluide en mouvement et une paroi, phénomène principal dans la plupart des échangeurs de chaleur .

La cause profonde est encore une agitation des particules fluides, mais à une échelle beaucoup moins microscopique. Les parcelles de matière au contact de la paroi (chaude par exemple) s'échauffent par conduction ; le mouvement du fluide reporte ces parcelles dans la masse où elles cèdent par mélange une partie de la chaleur reçue; d'autres les remplacent à la paroi et ainsi de suite .

Quant au mouvement du fluide, il peut avoir deux causes. Ou bien il est imposé de l'extérieur par une machine (pompe, ventilateur, compresseur); c'est la convection forcée.

Ou bien le contact du fluide avec la paroi plus chaude ou plus froide crée des différences de masse volumique, génératrices de mouvement au sein du fluide; c'est la convection naturelle

Rigoureusement, même en convection forcée, les différencesde densité créent un écoulement parasite, en général insignifiant par rapport à l'écoulement principal. On parle de convection mixte quand les 2 phénomènes ont de l'importance .

#### **I.2.2.3.2. Applications:**

<span id="page-25-0"></span>Les applications du transfert de chaleur par convection sont beaucoup trop nombreuses pour que l'on puisse envisager de les citer toutes. Elles interviennent chaque fois que l'on chauffe ou que l'on refroidit un liquide ou un gaz, qu'il s'agisse de faire bouillir de l'eau dans une casserole, du radiateur de chauffage central, du radiateur associé au moteur d'une voiture ou de l'échangeur dans un procédé, évaporateur ou condenseur .

La convection s'applique même si la surface d'échange n'est pas matérialisée par une paroi, ce qui est le cas des condenseurs par mélange ou des réfrigérants atmosphériques, voire des sécheurs à air chaud .

Les trois mécanismes de transfert de la chaleur sont :

- **Conduction :** transfert dans la masse.
- **Rayonnement :** transfert à distance d'autant plus important que la température est élevée.
- **Convection :** transfert par transport.

A cela, il faut ajouter le changement d'état qui dissipe ou absorbe de la chaleur

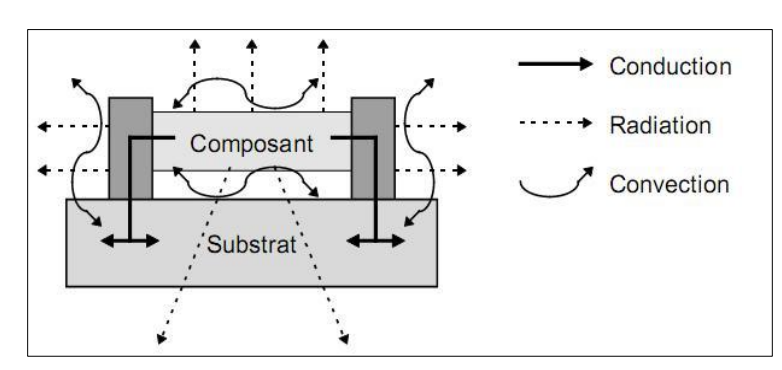

**Figure I- 2:** Représentation des trios modes de transfert de chaleur .

## **I.3. Transfert de chaleur par conduction:**

### **I.3.1. Conduction:**

<span id="page-26-1"></span><span id="page-26-0"></span>La conduction thermique est le phénomène de transport de la chaleur mis en jeu dans les solides ; elle est également présente dans les liquides immobiles et à un moindre degré dans les gaz. Le phénomène microscopique (à l'échelle atomique) intervenant dans la conduction thermique est la propagation de l'agitation thermique des particules des zones plus chaudes vers celles des zones plus froides.

Le mécanisme microscopique consiste dans la vibration moléculaire ou atomique (liquides, gaz) et la vibration cristallin ainsi que dans le déplacement des électrons libres (métaux).

La conduction thermique est donc le phénomène par lequel l'énergie est transférée des zones à haute température vers des zones à basse température .

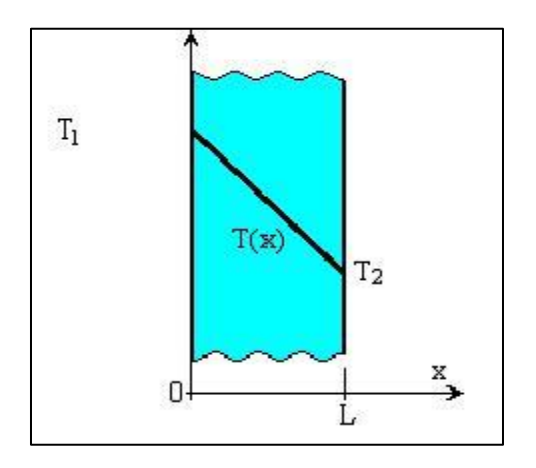

**Figure I- 3:**Conduction thermique dans une plaque .

#### **I.3.2. Champ de température:**

<span id="page-27-0"></span>Les transferts d'énergie sont déterminés à partir de l'évolution dans l'espace et dans le temps de la température  $w = (x, y, t)$ . La valeur instantanée de la température en tout point de l'espace est un scalaire appelé champ de température. Nous distinguerons deux cas:

Champ de température indépendant du temps : le régime est dit permanent ou stationnaire.

Evolution du champ de température avec le temps : le régime est dit variable ou instationnaire .

#### **I.3.3. La loi de Fourier:**

<span id="page-27-1"></span>Pour un milieu isotrope, à travers une surface isotherme montre que le flux thermique, par conduction, dans une direction donnée est proportionnel à l'aire A normale à la direction du flux thermique et au gradient de température à cette direction. Le flux thermique, dans la direction x , par exemple, conformément à la loi de Fourier est donné par la relation :

$$
Q_{x} = -\lambda \frac{dT}{dx} A \qquad [W] \qquad (I.3)
$$

Ou si l'on exprime la densité du flux thermique :

$$
q_{x} = \frac{Q_{x}}{A} = -\lambda \frac{dT}{dx} \qquad [W/m^{2}] \qquad (1.4)
$$

Le coefficient de proportionnalité , appelé coefficient de conductivité thermique, dépend de la substance (nature, structure, température, pression, densité, etc.); il se mesure en Wm- ${}^{1}K^{-1}$  et il est toujours positif car la chaleur se transmet des zones chaudes vers les zones froides. Si la température décroît dans la direction positive , alors dT/dx est négatif. Le flux thermique  $Q_x$ et la densité du flux thermique  $q_x$  étant des quantités positives dans la direction positive x , alors il est nécessaire d'introduire le signe moins dans le membre droite des expressions (I.3) et (I.4). Si le membre droite des expressions (I.3) et (I.4) est négatif alors le flux thermique (et également la densité du flux thermique) est orienté dans la direction négative x .

Dans le cas général, dans l'espace à plusieurs dimensions, la loi de Fourier est donnée par la relation :

$$
\varphi = -\lambda \nabla T \vec{A} \tag{I.5}
$$

où  $\vec{A}$  est le vecteur normal à l'aire A . La densité du flux thermique est :

$$
\vec{q} = -\lambda \nabla T \tag{I.6}
$$

En général la conductivité thermique  $\lambda$  varie en fonction de la température. À des basses températures, cette variation peut être négligée .

#### **I.3.4. Conduction en régime permanent:**

<span id="page-28-0"></span>Nous commenceron par raisonner, pour plus de clarté, dans le cadre d'un problème à une seule dimension voir figure (I.4).

Un tel problème unidimensionnel est connu sous le nom de problème du mur, c'est-à-dire d'un milieu limité par deux plans parallèles, dans lequel la chaleur se propage uniquement suivant la normale à ces plans. Le gradient de température est par conséquent porté par cette normale. Les isothermes sont des plans parallèles aux faces .

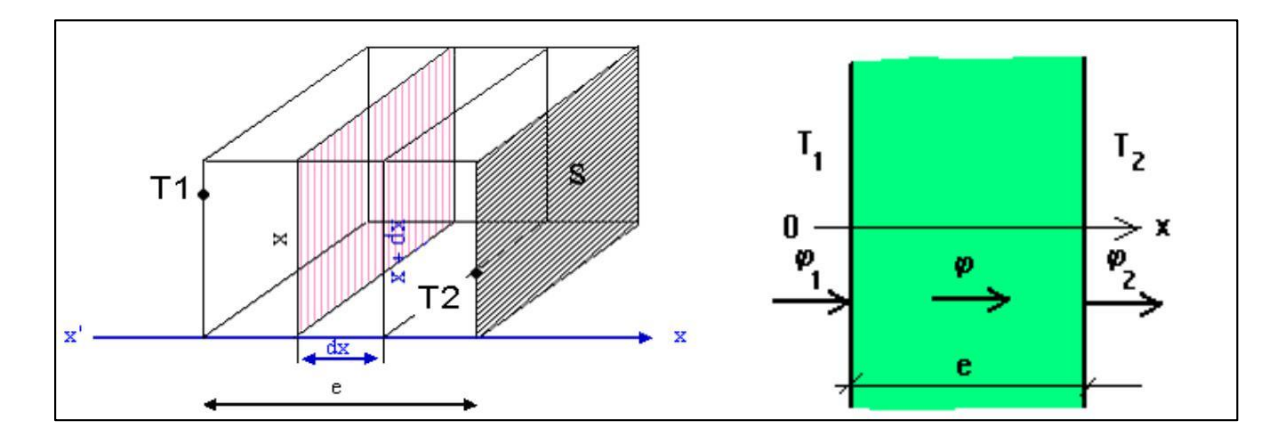

**Figure I- 4:Conduction dans un mur plan .**

Un tel champ thermique est unidirectionnel. Dans ce cas, la température T n'est fonction que de l'abscisse .

## **I.4. Méthodes de résolution:**

<span id="page-29-0"></span>Il existe des méthodes de résolution en forme locale ou en forme faible. Le cas transitoire est toujours plus délicat à résoudre que le cas stationnaire.

Les solutions analytiques, basées sur la forme locale du problème (équation aux dérivées partielles avec conditions aux limites) ne peuvent pas être déterminées dans le cas général, et ne concernent que les cas académiques connus depuis longtemps. Ces cas sont pédagogiquement intéressants mais demeurent beaucoup trop limités pour l'industriel, en particulier au niveau des géométries. Ils permettent de mettre en pratique la méthode de séparation des variables, ou les séries de Fourier.

On cherche donc des méthodes permettant d'approcher le comportement de la structure, la notion d'approximation est inhérente aux méthodes numériques de résolution des problèmes .

#### **I.4.1. Différences finies:**

<span id="page-29-1"></span>La méthode des différences finies est une méthode très utilisée en analyse numérique car la discrétisation des opérateurs de dérivations sont assez triviaux et que le schéma numérique converge bien, en revanche c'est un modèle assez lent car le pas de temps doit être petit .

**Avantages :** grande simplicité d'écriture et faible coût de calcul.

**Inconvénients :** limitation à des géométries simples, difficultés de prise en compte des conditions aux limites de type Neumann.

#### **I.4.2. Volumes finis:**

<span id="page-30-0"></span>La méthode des volumes finis intègre, sur des volumes élémentaires de forme simple, les équations écrites sous forme de loi de conservation. Elle fournit ainsi de manière naturelle des approximations discrètes conservatives et est donc particulièrement bien adaptée aux équations de la mécanique des fluides :

- équation de conservation de la masse,
- équation de conservation de la quantité de mouvement,
- équation de conservation de l'énergie.

**Avantages :** permet de traiter des géométries complexes avec des volumes de forme quelconque, détermination plus naturelle des conditions aux limites de type Neumann.

**Inconvénient :** peu de résultats théoriques de convergence.

### **I.4.3. Éléments finis:**

<span id="page-30-1"></span>La méthode des éléments finis est une méthode d'approximation des solutions d'équations aux dérivées partielles qui est construite à partir d'une formulation équivalente du problème à résoudre ; cette dernière est appelée formulation variationnelle du problème et nécessite le minimum de régularité de la solution :

**Avantages :** traitement possible de géométries complexes, nombreux résultats théoriques sur la convergence.

**Inconvénient :** complexité de mise en œuvre et grand coût en temps de calcul et mémoire.

# **CHAPITRE II :**

# **Formulation par éléments finis.**

#### **II.1. Généralité sur la méthode des éléments finis :**

<span id="page-32-0"></span>La méthode des éléments finis (MEF) est employée dans de nombreux domaines scientifiques pour résoudre des équations aux dérivées partielles. Elle permet de construire une approximation simple des inconnues pour transformer ces équations continues en un système d'équation de dimension finie, que l'on peut écrire schématiquement sous la forme suivante :

$$
[A] = \{U\}.\{L\} \tag{II.1}
$$

Où  $\{U\}$  est le vecteur des inconnues, [A] une matrice et  $\{L\}$  un vecteur. La matrice [A] et le vecteur  $\{L\}$  peuvent être construits par assemblage des matrices et vecteurs élémentaires, calculés localement .

#### **II.1.1. Historique:**

<span id="page-32-1"></span>La méthode des éléments finis est le fruit de deux domaines de recherche : Les mathématiques et les sciences de l'ingénieur. Les outils mathématiques remontent jusqu'aux résidus pondérés de Gauss(1775), Galerkin (1915) et Biezenokoch (1923), ainsi qu'aux méthodes variationnelles de Rayleigh (1870) et Ritz (1909).

La contribution des sciences de l'ingénieur a débuté dans les années quarante avec Hrenikoff (1941), Henry (1943) et Newmark (1949) qui touchèrent pour la première fois aux structures continues, en faisant une approximation sur des portions de petites dimensions dans un problème continue d'une barre longue. D'où l'idée de base des éléments finis. Par suite, Argyris (1955), Turner (1956), Glough (1956) et Martin (1956) ont fait une analogie directe en adoptant un comportement simplifié pour des petites portions :

ils représentent un milieu continu élastique à deux dimensions par un assemblage de panneaux triangulaires, sur lesquels les déplacements sont supposés variés linéairement comme pour chaque barre ou poutre du système discret: chaque panneau est décrit par une matrice de rigidité et l'assemblage donnait la rigidité globale du milieu continu. D'où la naissance des éléments finis avec "panneaux" comme nom .

Argyris et Kelsy (1960) utilisent la notion d'énergie dans l'analyse des structures et font appel à des méthodes mathématiques (résidus pondérés, principes variationnelles).

Le terme "élément fini" est utilisé pour la première fois par Glough (1960), et dés lors, il y a un développement rapide de la méthode.

Dans les années soixante ; Zienkiwicz (1965), De Arante (1968), Oliviera (1968), Green (1969), Tones (1969), Lay (1969), Storne (1969), et Finlayson (1975) ont reformulé la méthode à partir de considérations énergétiques et variationnelles sous forme générale de résidus pondérés, d'où le modèle mathématique de la MEF .

En 1969 la MEF est reconnue comme un outil général de résolution d'EDP, et utilisée pour résoudre des problèmes non linéaires et non stationnaires dans plusieurs domaines .

#### **II.1.2. Principes généraux:**

<span id="page-33-0"></span>La recherche d'une fonction approchée idoine sur tout le domaine devient difficile dans le cas général d'une géométrie de forme quelconque.

L'idée de la méthode des éléments finis est donc de construire cette approximation en deux temps :

- $\checkmark$  Identifier des sous-domaines  $\Omega_e$  géométriquement simples qui pavent le domaine ;
- $\checkmark$  Définir une fonction approchée sur chaque sous-domaine.
- $\checkmark$  On pressent donc un certain nombre de caractéristiques de cette construction :
- $\checkmark$  Le pavage du domaine  $\Omega$  par les sous-domaines  $\Omega_e$  doit être aussi précis que possible.
- $\checkmark$  La fonction approchée sur le sous-domaine doit respecter des conditions de continuité entre les différents sous-domaines.
- $\checkmark$  La fonction approchée sur le sous-domaine doit avoir des propriétés cohérentes avec les conditions de dérivabilité et en rapport avec la description physique de la solution (ce qui peut impliqué d'utiliser une formulation affaiblie par exemple) .

#### **II.1.3. La formulation variationnelle du problème:**

<span id="page-34-0"></span>L'approche variationnelle est très utilisée pour la dérivation des équations de discrétisation par la méthode des éléments finis seulement. Elle n'est possible que s'il existe une modélisation du problème étudié par une fonctionnelle ayant un certain extremum existe. Malheureusement il y a pas mal de problèmes scientifiques pour lesquels .les principes variationnelle classiques sont très difficiles à déterminer, dans ce cas on peut aussi utiliser la méthode des éléments finis pour discrétiser les équations modélisantes voir figure (II.1), mais il faut considérer une approche mathématique plus généralisée. L'une de ces méthodes utilisées est celle des résidus pondérés . Il existe plusieurs techniques de résidus pondérés la technique de Galerkin est la plus utilisée car la pondération sont des fonctions d 'approximation.

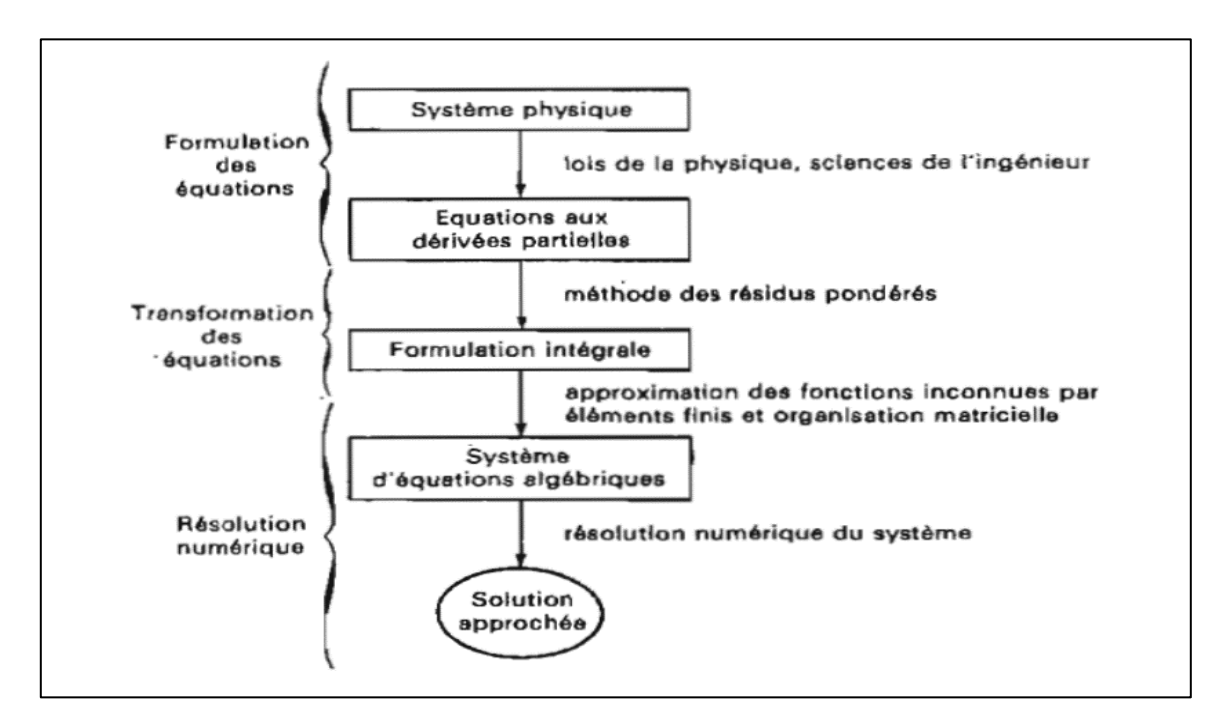

<span id="page-34-1"></span>**Figure II 1:**Transformation des équations d'un système physique.

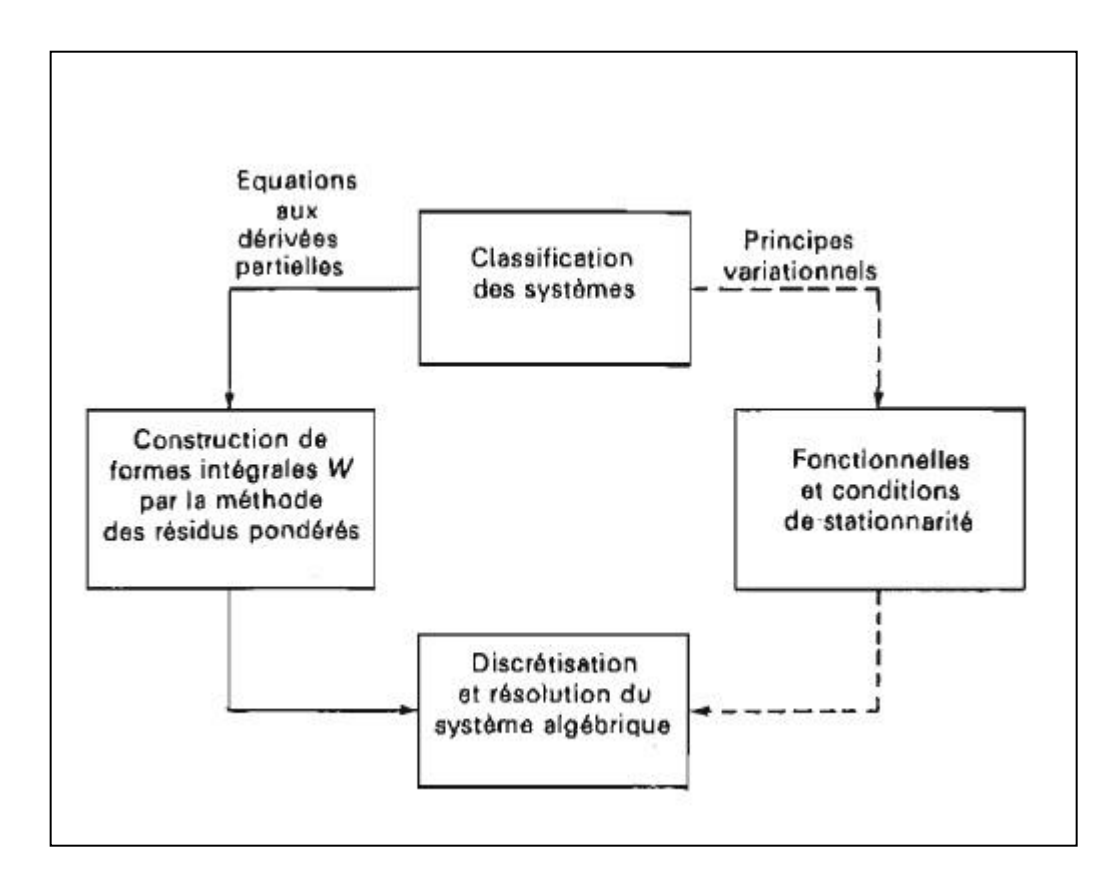

**Figure II 2:** Relations entre la formulation variationnelle et la formulation intégrale.

# <span id="page-35-2"></span>**II.2. Méthode des résidus pondérés:**

#### **II.2.1. Résidus:**

<span id="page-35-1"></span><span id="page-35-0"></span>Considérons un système physique continu stationnaire dont le comportement est représenté par un système d'équations aux dérivées partielles, linéaire ou non linéaire d'ordre m :

$$
\mathcal{L}(u) + fv = 0 \text{ sur le domaine V} \tag{II.2}
$$

Les conditions aux limites s'écrivant :

$$
C(u) = fs sur la frontière S. \t\t (II.3)
$$

Les variables inconnues u dépendent des coordonnées Y.
Des fonctions u constituent une solution du problème d'équilibre si elles satisfont à la fois  $(II. 2)$ et  $(II. 3)$ .

Nous appelons résidu la quantité R(u) définie par :

$$
R(u) = \mathcal{L}(u) + fv \qquad (II.4)
$$

Un vecteur lorsque  $(II.2)$  est un système d'équations différentielles.

#### **II.2.2. Formes intégrales:**

La méthode des résidus pondérés consiste à rechercher des fonctions u qui annulent la forme intégrale :

$$
W(u) = \int_{v} \langle \psi \rangle \{R(u)\} dV = \int_{v} \langle \psi \rangle \{L(u) + fv\} dV = 0
$$
 (II.5)

Pour toute fonction de pondération  $\psi$ uappanenant à un ensemble de fonctions E<sub>W</sub>u appartenant à l'ensemble  $E_w$ . Des solutions admissibles qui satisfont les conditions aux limites  $(II.3)$  et qui sont dérivables jusqu'a l'ordre m.

Toute solution u qui vérifie  $(II, 2)$  et  $(II, 3)$  vérifie également  $(II, 5)$  quel que soit le choix de  $E_{\psi}$ . Par contre la solution u de (*II*. 5) dépend du choix de  $E_{\psi}$ . Par exemple si l'ensemble  $E_{\psi}$  est constitué par toutes les distributions de Dirac  $\delta(Y)$  sur V, alors les fonctions u qui satisfont  $(II.5)$  satisfont également  $(II.2)$  puisque le résidu R est alors nul en tout point de V, Si l'ensemble E. est fini, la solution u qui satisfait  $(II.5)$  est une solution approximative du problème : elle ne satisfait pas exactement  $(II. 2)$  en tout point de V. C'est ainsi que nous utilisons en fait la méthode des résidus pondérés.

**Exemple 1**. Forme intégrale de l'équation de Poisson.

La forme intégrale de l'équation de Poisson s'écrit :

$$
W(u) = \int_{\nu} \psi(x, y) \left( \frac{\partial^2 u}{\partial x^2} + \frac{\partial^2 u}{\partial y^2} + f \nu \right) dV = 0 \qquad (II.6)
$$

Où u est dérivable deux fois et doit satisfaire toutes les conditions aux limites sur  $S_u$ . et  $S_f$ 

**Exemple 2**. Forme intégrale des équations de Navier-Stokes . La forme intégrale des équations stationnaire de Navier-Stokes de s'écrit sous forme matricielle :

$$
W(u) = \int_{v} < \psi_x(x, y) \psi_y(x, y) \psi_z(x, y) > \left[ \left( \mathcal{L} \right) \binom{u}{p} + fv \right] dV = 0
$$

 $(II.7)$ 

Où : u, v sont dérivables deux fois, p est dérivable une fois

u, v, p satisfont toutes les conditions aux limites sur  $S_u$  et  $S_f$ 

# **II.3. Transformation des formes intégrales:**

#### **II.3.1. Intégration par parties:**

L'intégration par parties permet de transformer une forme intégrale du type  $(II.5)$  de manière à diminuer les conditions imposées aux fonctions admissibles u. Rappelons tout d'abord les formules d'intégration par parties :

**II.3.1.1. Une dimension**

$$
\int_{x1}^{x2} \psi \frac{u}{dx} dx = -\int_{x1}^{x2} \frac{d\psi}{dY} u dx + (\psi u)|_{x1}^{x2}
$$
 (II.8)

$$
\int_{x1}^{x2} \psi \frac{d^2 u}{dx^2} dx = -\int_{x1}^{x2} \frac{d\psi}{dx} \frac{du}{dx} dx + (\psi \frac{du}{dx})\Big|_{x1}^{x2} \tag{II.9}
$$

#### **II.3.1.2. Deux dimensions**  $\int_A \psi \frac{\partial u}{\partial x} dxdy = -\int_A \frac{\partial}{\partial x}$  $\frac{\partial \varphi}{\partial x}$ u dx dy + $\oint_S \psi$ u dy  $=-\int_{A} \frac{\partial}{\partial t}$  $\frac{\partial \varphi}{\partial x}$ u dx dy + $\oint_S \psi$ u dS  $(II. 10)$

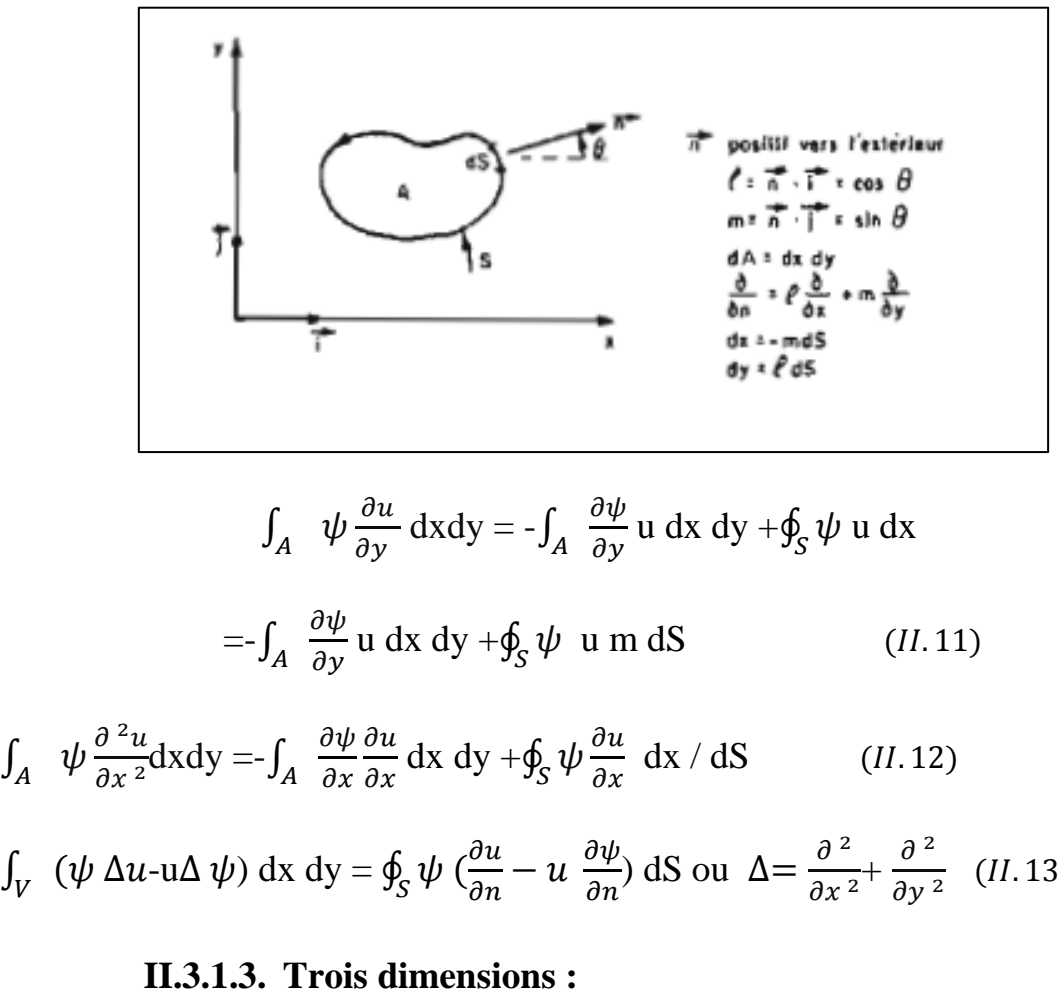

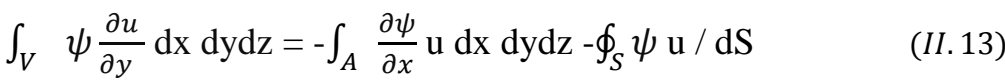

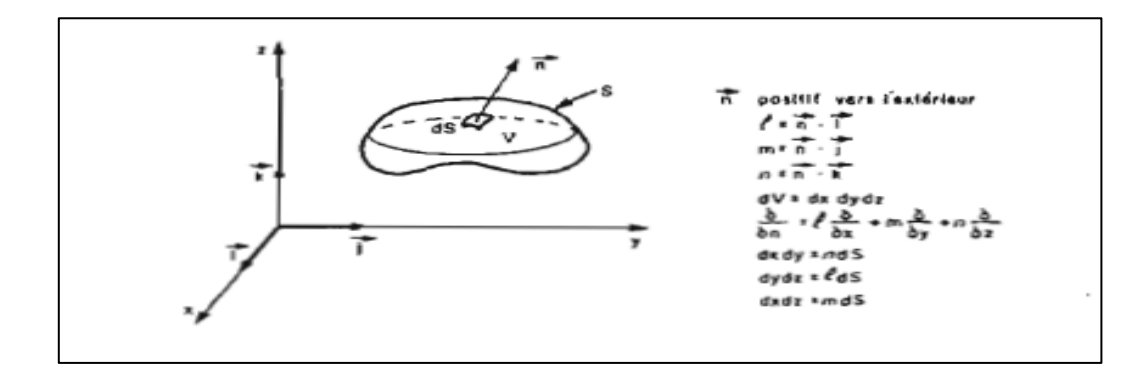

### **II.3.2. Forme intégrale faible:**

L'intégration par parties de  $(II.5)$  fournit des formes intégrales dites faibles qui présentent les avantages suivants :

- l'ordre maximum des dérivées de u qui apparaissent dans la forme intégrale diminue. Les conditions de dérivabilité de u sont donc moins fortes ;
- certaines des conditions aux limites qui apparaissent dans la forme faible peuvent être prises en compte dans la formulation intégrale, au lieu d'être satisfaites identiquement par u.

Par contre l'intégration par parties fait apparaître des dérivées de  $\psi$ .

Donc les conditions de dérivabilité de  $\psi$  augmentent. De plus  $\psi$  peut avoir à satisfaire des conditions sur une partie de la frontière de manière à faire disparaitre certains termes de contour. Nous approchons la solution de l'équation  $(II.3)$  par la solution de la forme intégrale faible, même si cette solution ne satisfait pas les conditions de dérivabilité de . De même une ligne polygonale peut approcher une courbe quelconque d'aussi près que l'on veut, sans être dérivable en ses sommets.

**Exemple 3.** Forme intégrale faible de l'équation de Poisson.

Dans la forme intégrale de l'exemple 1, u doit :

- être dérivable deuxfois ;

- satisfaire toutes les conditions aux limites sur  $S_f$  et  $S_u$ 

Les fonctions  $\psi$  ne sont soumises à aucune condition.

Apres une intégration par parties :

$$
W = -\int_{V} \left( \frac{\partial \psi}{\partial x} \frac{\partial u}{\partial x} + \frac{\partial \psi}{\partial y} \frac{\partial u}{\partial y} - \psi f v \right) dV +
$$

$$
+ \int_{Sf} \psi \frac{\partial u}{\partial n} dS + \int_{Su} \psi \frac{\partial u}{\partial n} dS = 0
$$

Les fonctions  $\psi$  et u doivent être dérivables une fois. Nous avons maintenant des termes de contour sur  $S_f$  et  $S_u$  Ceci permet d'utiliser la condition imposée à u sur  $S_f$ :

$$
\frac{\partial u}{\partial n} = f_s - \alpha \ u \, \text{sur } S_f
$$

Pour remplacer :

$$
\int_{S} \psi \frac{\partial u}{\partial n} dS \text{ par } \int_{S} \psi \left( f_s - \alpha u \right) dS.
$$

De plus nous pouvons faire disparaître le terme de contour sur  $S_u$  en imposant :

$$
\psi=0\;{\rm Sur}\;S_u
$$

La forme intégrale faible s'écrit alors :

$$
W = -\int_{V} \left( \frac{\partial \psi}{\partial x} \frac{\partial u}{\partial x} + \frac{\partial \psi}{\partial y} \frac{\partial u}{\partial y} - \psi f v \right) dV + \int_{S} \psi \left( f_{S} - \alpha u \right) dS = 0 \tag{1}
$$

 $O\dot{u}$  u el  $\psi$  doivent satisfaire les conditions aux limites

$$
u = u_s \qquad \qquad \text{Sur } S_u
$$

$$
\psi = 0\text{Sur } S_u
$$

Apres deux intégrations par parties de la forme intégrale de l'exemple 1 :

$$
W = \int_{V} \left( \left( \frac{\partial^2 \psi}{\partial x^2} + \frac{\partial^2 \psi}{\partial y^2} \right) u - \psi f v \right) dV + \oint_{S} (\psi \frac{\partial u}{\partial n} - \frac{\partial \psi}{\partial n} u) dS = 0 \tag{2}
$$

Si nous choisissons des fonctions qui satisfont  $\frac{\partial^2}{\partial x^2}$  $\partial$  $\partial^2$  $\frac{\partial \psi}{\partial y^2}$  = 0 en tout point de V, la forme (2) ne contient plus d'intégrale de volume

$$
\text{Si } f_v = 0: \qquad \qquad \mathbf{W} = \oint_S (\psi \, \frac{\partial u}{\partial n} - \frac{\partial \psi}{\partial n} u) \, \text{d}S = 0 \tag{3}
$$

Celle expression constitue la base de la méthode des équations intégrales de contour

# **Résumé**

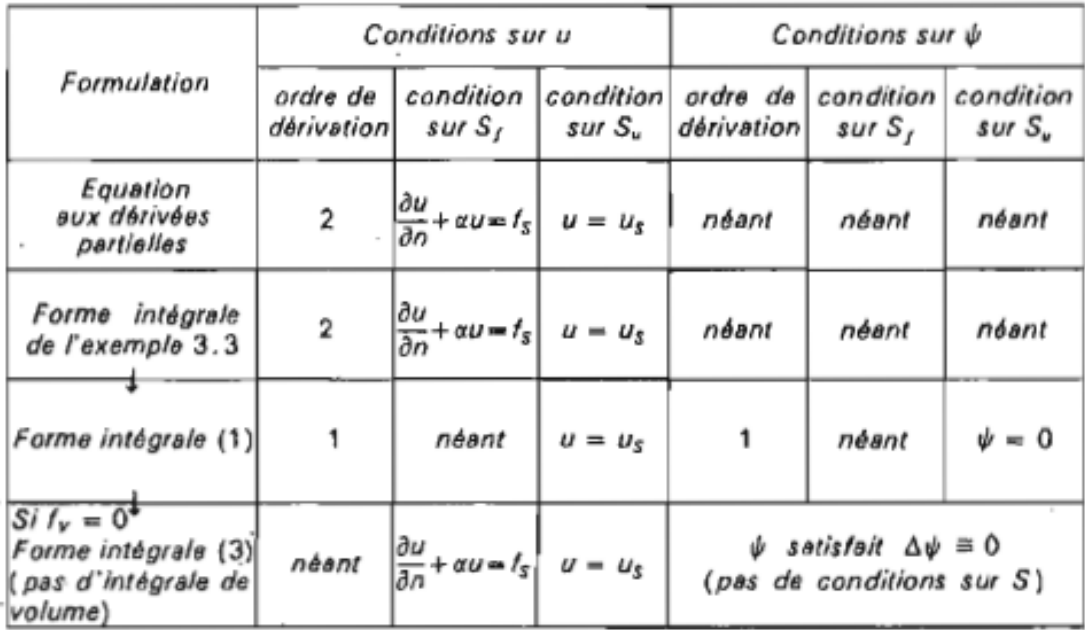

Pour un système différentiel d'ordre m tel que  $(II.3)$  et pour sa forme intégrale  $(II.5)$ , les fonctions admissibles u doivent être dérivables m fois et satisfaire toutes les conditions aux limites. Après s intégrations par parties nous pouvons choisir les conditions sur u et  $\psi$ suivantes :

- u doit être dérivable m - s fois ;

 $-\psi$  doit être dérivable s fois;

- u satisfait seulement les conditions aux limites contenant des dérivées jusqu'à l'ordre m - s - 1 ;

 $-\psi$  est nulle sur les frontières sur lesquelles u doit satisfaire les conditions aux limites précédentes.

Les conditions aux limites qui contiennent des dérivées d'ordre supérieur ou égal à m - s sont alors prises en compte dans la formulation intégrale.

#### **II.3.3. Construction de formes intégrales additionnelles:**

Dans la pratique le système d'équations  $\mathcal{L}(u) + fv = 0$  est souvent construit par élimination de variables q, telles que contraintes, gradients, entre plusieurs types de relations correspondant aux diverses lois physiques,

Par exemple :

 $\mathcal{L}_{e}(q)$  - f<sub>v</sub> = 0 : lois d'équilibre ou de conservation

 $\mathcal{L}_c(q, u) = 0$ : lois constitutives.  $(II.14)$ 

L'ordre de l'opérateur  $\mathcal L$  est en général plus élevé que celui des opérateurs

 $\mathcal{L}_{e}$  et  $\mathcal{L}_{c}$ . Il est parfois utile de construire des formes intégrales directement à partir de  $(II. 14)$  pour faire apparaître explicitement les variables q comme des inconnues, et pour diminuer les conditions de dérivabilité de u.

**Exemple 4**. Construction de l'équation de Poisson. Dans le cas d'un problème de répartition de chaleur dans une plaque de conductivité égale à 1, nous écrivons deux types de relations :

- la conservation du flux de chaleur q,  $f_v$  étant une source de chaleur par unité de volume

$$
\mathcal{L}_{e}(q) - f_{v} = \frac{\partial q_{x}}{\partial x} + \frac{\partial q_{y}}{\partial y} - f_{v} = 0
$$

La relation flux de chaleur-température :

$$
\mathcal{L}_{c}(q, u) = 0 \begin{cases} q_{x} + \frac{\partial u}{\partial x} = 0 \\ q_{y} + \frac{\partial u}{\partial y} = 0 \end{cases}
$$

Où u(x, y) est la température au point (x, y).

L'équation de Poisson est obtenue en éliminant  $q_x$  e t  $q_y$  entre ces trois équations :

$$
\frac{\partial^2 u}{\partial x^2} + \frac{\partial^2 u}{\partial y^2} + fv = 0
$$

Appliquons la méthode des résidus pondérés directement aux opérateurs

$$
(\mathcal{L}_{e^-} f_v) \text{ et } \mathcal{L}_c:
$$
  
W =  $\int_{\nu} \langle \psi_u \rangle \{ \mathcal{L}_e(q) - f_v \} dV + \int_{\nu} \langle \psi_q \rangle \{ \mathcal{L}_c(q, u) \} dV = 0$  (II.14)

Comme  $\psi_u$  et  $\psi_q$  sont indépendants :

$$
\int_{\nu} \langle \psi_u \rangle \{ \mathcal{L}_e(q) - f_v \} dV = 0
$$
\n
$$
\int_{\nu} \langle \psi_q \rangle \{ \mathcal{L}_c(q, u) \} dV = 0
$$
\n(II.15)

Où u et q satisfont toutes les conditions aux limites sur  $S_u$  et  $S_f$ .

**Exemple 5**. Forme intégrale mixte de l'équation de Poisson.

Utilisons les relations de l'exemple 4 pour construire W<sup>r</sup> :

$$
W_r = \int_{\nu} (\psi_u(\frac{\partial q_x}{\partial x} + \frac{\partial q_y}{\partial y} - f_v) + \psi q_x (q_x + \frac{\partial u}{\partial x}) + \psi q_y (q_y + \frac{\partial u}{\partial x})) dV = 0
$$

choisissions comme de pondération des fonctions de même nature que  $u$ , et  $q_x$  et  $q_y$  notées  $\delta u$ ,  $\delta q_x$  et  $\delta q_y$ 

$$
\psi_u = \delta u
$$

$$
\psi q_x = \delta q_x
$$

$$
\psi q_y = \delta q_y
$$

alors:

$$
W_r = \int_{\nu} (\delta u \left( \frac{\partial q_x}{\partial x} + \frac{\partial q_y}{\partial y} - f \right) + \delta q_x \left( q_x + \frac{\partial u}{\partial x} \right) + \delta q_y \left( q_y + \frac{\partial u}{\partial x} \right)) dV = 0
$$

**Exemple 6**. Construction des fonctions N(ξ) d'un élément quadrilatéral isoparamétrique à 4 nœuds.

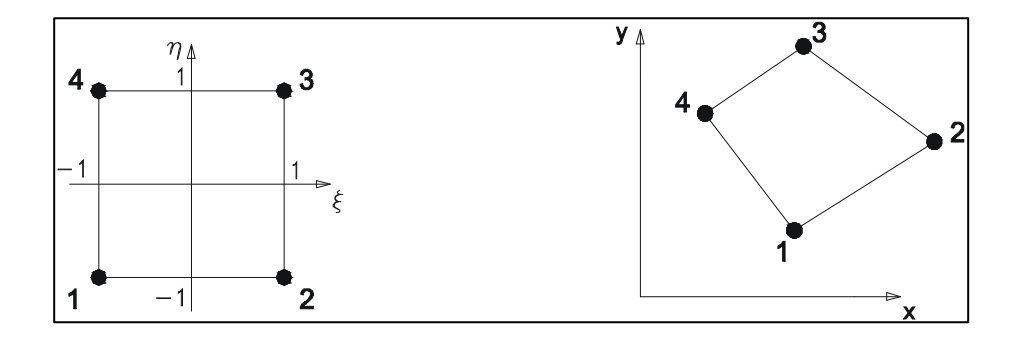

Puisque l'élément est isoparamétrique, les nœuds sont à la fois nœuds géométriques et nœuds d'interpolation.

Nous avons  $n_d = 4$  variables nodales, et ne pouvons donc pas utiliser un polynôme complet. Le meilleur choix, qui respecte la symétrie et la continuité de u entre les éléments, est une base bilinéaire en ξ et η

$$
\langle P \rangle = \langle 1 \xi \eta \quad \xi \eta \rangle
$$

Notons que  $u(\xi) = \langle P \rangle$  devient linéaire sur chaque côté ξ = ±1et η = ±1.

### **a) Evaluation de [Pn] :**

Evaluons <  $P(\xi)$  > en chacun des 4 nœuds de coordonnées  $\xi_i$ :

$$
[\xi_n] = \begin{Bmatrix} -1 \\ 1 \\ 1 \\ -1 \end{Bmatrix}
$$

$$
[P_n] = \begin{bmatrix} 1 & -1 & -1 & 1 \\ 1 & 1 & -1 & -1 \\ 1 & 1 & 1 & 1 \\ 0 & 0 & 1 & -1 \end{bmatrix}
$$

$$
[\xi_n] = \begin{Bmatrix} -1 \\ 1 \\ 1 \\ -1 \end{Bmatrix}
$$

# **b) Inversion de [Pn] :**

Dans ce cas, la matrice [P<sub>n</sub>] est orthogonale puisque les produits scalaires de ses différentes colonnes sont nuls. Chaque vecteur colonne a pour norme 4. Donc :

$$
[P_n]^{-1} = \frac{1}{4} [P_n]^T = \frac{1}{4} \begin{bmatrix} 1 & 1 & 1 & 1 \\ -1 & 1 & 1 & -1 \\ -1 & -1 & 1 & 1 \\ 1 & -1 & 1 & -1 \end{bmatrix}
$$

**c) Expression de < N > :**

$$
N(1) = \frac{1}{4}(1 - \xi)(1 - \eta)
$$
  
\n
$$
N(2) = \frac{1}{4}(1 + \xi)(1 - \eta)
$$
  
\n
$$
N(3) = \frac{1}{4}(1 + \xi)(1 + \eta)
$$
  
\n
$$
N(4) = \frac{1}{4}(1 - \xi)(1 + \eta)
$$

$$
\langle N \rangle = \langle N_1 N_2 N_3 N_4 \rangle = \langle P \rangle [P_n]^{-1}
$$

$$
\begin{aligned}\n &< N >= \\
&< \frac{1-\xi-\eta+\xi\eta}{4}; \frac{1+\xi-\eta-\xi\eta}{4}; \frac{1+\xi+\eta+\xi\eta}{4}; \frac{1-\xi+\eta-\xi\eta}{4} > \n\end{aligned}
$$

$$
\langle N \rangle = \frac{1}{4} \langle (1 - \xi)(1 - \eta); (1 + \xi)(1 - \eta); (1 + \xi)(1 + \eta); (1 - \xi)(1 + \eta) \rangle
$$

L'élément est isoparamétrique :

$$
<\overline{N}>=
$$

$$
\label{eq:1} \begin{split} X(\xi,\eta) & < N_1N_2N_3N_4 > \left\{ \begin{array}{c} X_1 \\ X_2 \\ X_3 \\ X_4 \end{array} \right\} \\ Y(\xi,\eta) & < N_1N_2N_3N_4 > \left\{ \begin{array}{c} Y_1 \\ Y_2 \\ Y_3 \\ Y_4 \end{array} \right\} \\ \end{split}
$$

### **II.3.4. Calcul élémentaire :**

A partir de la formulation variationelle sous forme faible nous avons comme résultat ;

$$
Y(\xi, \eta) < N_1 N_2 N_3 N_4 > \begin{cases} \frac{1}{Y_2} \\ \frac{1}{Y_3} \\ Y_4 \end{cases}
$$
\n**II.3.4.** \quad \text{Calcul élémentaire :} \quad \text{artr de la formulation variationelle sous forme faible nous avons comme résultats ;} \quad W = \iint\_A \vec{\nabla} \psi(x, y)^T \, k \vec{\nabla} T(x, y) \, dx \, dy - \iint\_S \psi(x, y) \, \vec{K} \, \vec{\nabla} T(x, y) \, \vec{n} \, ds - \iint\_A \psi(x, y) \, f \, dx \, dy = 0

Cette équation est résumé en fonction de :

$$
W = W_{\text{int}} + W_{CL} = 0
$$

Avec :

Wint : présente le travail interne

 $W_{cl}$ : présente le travail des conditions aux limites

Avec:

\n
$$
W_{int}: \text{présente le travail interne}
$$
\n
$$
W_{cl}: \text{présente le travail des conditions aux limites}
$$
\n
$$
D' \text{où} \qquad W_{CL} = -\iint_{S} \psi \, k \vec{\nabla} T . \vec{n} \, ds
$$
\n
$$
= \int_{S_{Dir}} \psi \, \left( -k \vec{\nabla} T . \vec{n} \right) ds + \int_{S_{Neu}} \psi \, \left( -k \vec{\nabla} T . \vec{n} \right) ds + \int_{S_{Cau}} \psi \, \left( -k \vec{\nabla} T . \vec{n} \right) ds
$$
\nfluxinconnu

Pour rappel, la forme élémentaire à discrétiser est :

$$
W_{Q4iso}^e = \int\limits_{A_e} \vec{V} \psi(x, y)^T k \vec{V} T(x, y) dx dy - \int\limits_{A_e} Q \psi(x, y) dx dy
$$

Le terme de gradient est déduit de l'approximation sur T :

$$
\vec{\nabla}T(x,y) = \begin{bmatrix} \frac{\partial T}{\partial x} \\ \frac{\partial T}{\partial y} \end{bmatrix} = \begin{bmatrix} N_{1,x} & 0 & N_{2,x} & 0 & N_{3,x} & 0 & N_{4,x} & 0 \\ 0 & N_{1,y} & 0 & N_{2,y} & 0 & N_{3,y} & 0 & N_{4,y} \end{bmatrix} \cdot \begin{bmatrix} T_1 & T_1 \\ T_2 & T_2 \\ T_3 & T_3 \\ T_4 & T_4 \end{bmatrix}
$$

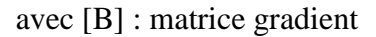

Donc, le résultat final de cette intégration est la matrice de conductivité :

$$
[K]^e = \int_{A^e} [B]^T \cdot [k] \cdot [B] dA^e
$$

Après la discrétisation, nous passons par la phase d'assemblage qui permet additionner les valeurs de la conductivité pour les nœuds coïncides :

$$
K_{ij} = \sum_{e} K(e)_{ij}
$$

Nous constatons que le secret derrière cette approximation qui fait que domaine se comporte comme un système discret standard réside dans le fait que l'approximation s'écrit sous forme intégrale.

Il nous reste maintenant de construire le système algébrique pour résoudre les problèmes traités :

$$
[K][T] = \{Q\}
$$

# **CHAPITRE III :**

# **Méthode numérique pour la méthode des éléments finis.**

# **III.1. Introduction:**

La mise en œuvre effective de la méthode des éléments finis décrite dans les chapitres précédents nécessite l'utilisation de méthodes numériques variées pour construire' les matrices élémentaires et résoudre les systèmes d'équations algébriques qui en résultent.

Ce chapitre regroupe les descriptions des diverses méthodes numériques couramment employées, sans pour autant faire une présentation complète de toutes les méthodes disponibles,

Nous présentons tout d'abord les méthodes d'intégration numérique qui permettent de construire les matrices et vecteurs élémentaires par intégration sur l'élément de référence, Des formules d'intégration numérique sont proposées pour des domaines variés à une, deux et trois dimensions.

Le second paragraphe est consacré à la résolution de systèmes linéaires.

La méthode d'élimination de Gauss et les techniques de décomposition correspondantes sont ensuite décrites. Puis adaptées aux matrices stockées par la technique de la ligne de ciel, Les méthodes de substitution et de Newton Raphson permettent de ramener la résolution de systèmes d'équations non linéaires à la résolution de systèmes d'équations linéaires. Puis nous décrivons les méthodes de résolution des problèmes non stationnaires du premier et du second ordre, Celles-ci, grâce à une discrétisation par rapport au temps, ramènent la résolution d'un système non stationnaire â la résolution d'un système' stationnaire, linéaire ou non linéaire, dans chaque intervalle de temps.

Enfin le dernier paragraphe est consacré au calcul des valeurs et vecteurs propres par des méthodes itératives telles que les méthodes de l'itération inverse et du sousespace.

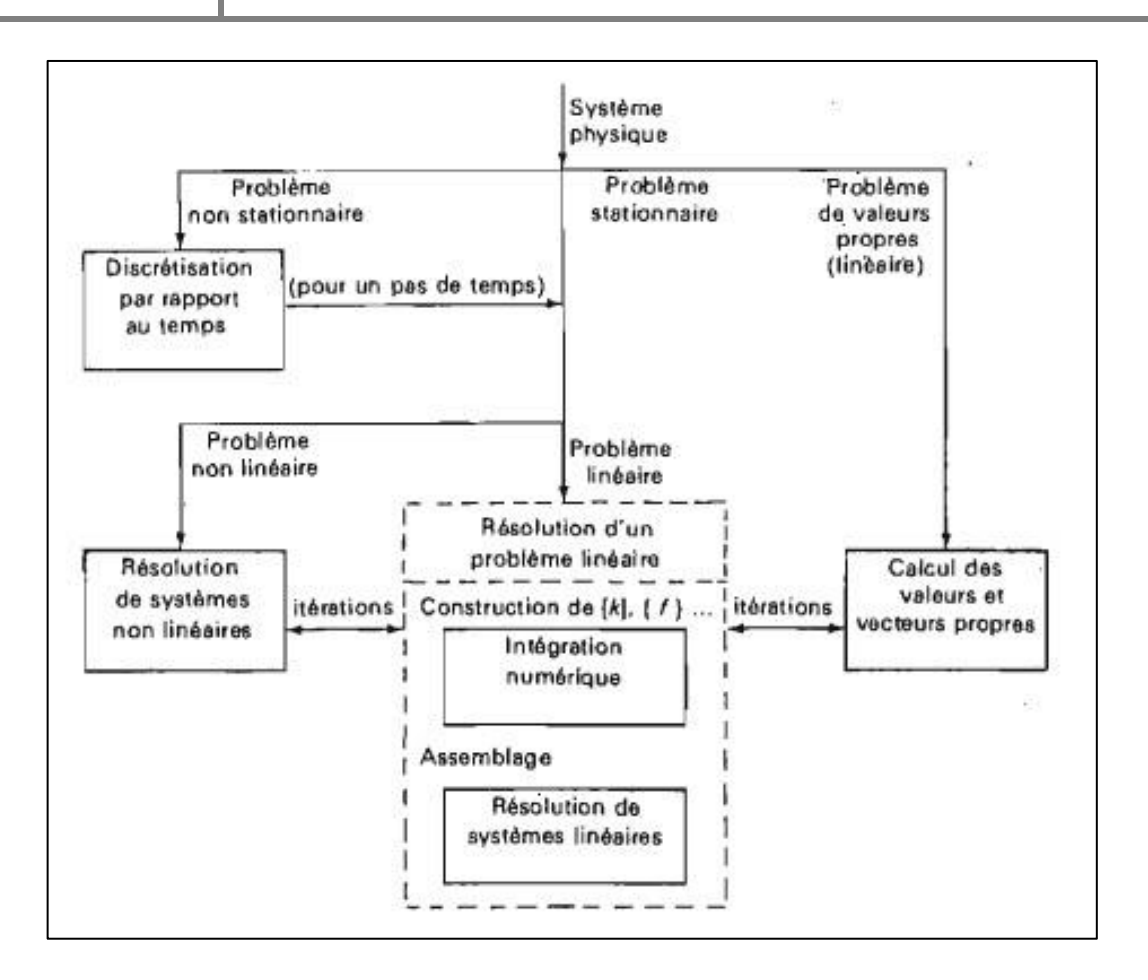

**Figure III 1:**Méthodes numériques utilisées dans la méthode des elements finis .

# **III.2. Intégration numérique**

Dans la méthode des éléments finis, la matrice élémentaire [k] et le vecteur des sollicitations élémentaires (f) s'expriment sous forme d'intégrales à une, deux ou trois dimensions (4.10b) (4,10c), définies sur l'élément réel  $V^e$ :

$$
\{k\} = \int_{\eta e} [B_{\delta}]^{T} [D] [B] dV \qquad (\text{III.1})
$$

$$
\{f\} = \int_{\nu} e\{N\} f_{\nu} \, dV + \int_{S^e f} \{N\} f_{\nu} \, dS \tag{III.2}
$$

Sur l'élément de référence, ces intégrales deviennent

# **III.3. Méthode de Gauss:**

Soit à résoudre le système d'équations à n inconnues  $A.X = b$  où A est une matrice carrée de rang n  $X(x_1, x_2, \ldots, x_n)$ <sup>T</sup> est l'inconnue et b $(b_1, b_2, \ldots, b_n)$ <sup>T</sup> est le second membre du système.

La résolution de ce système par la méthode de Gauss se fait en deux étapes:

- **1-** la triangularisation de la matrice A , qui fournie deux matrices, l'une triangulaire supérieure U et l'autre triangulaires inférieures L tels que Lii =  $1 \forall i=1,2,..., n$  et
- Lij = facteurs multiplicateurs de Gauss pour tout  $i > j$ .
- **2-** la résolution du système triangulaire obtenu par remontée. D'où la solution  $X(x_1, x_2, \ldots, x_n)^T$ .

La méthode de Gauss permet donc la factorisation LU de la matrice A tels que  $A = LU$ . résoudre le système Ax =b revient à résoudre les deux systèmes:

 $\overline{\mathcal{L}}$ ∤  $\int$  $=$  $=$  $Ux = y d'où la solution x(x1, x2, \ldots, xn)$ L y = b d'où la solution y(y 1,y 2,....., yn)<sup>1</sup><br>J<sub>J</sub> = solution solution of  $\alpha$ ,  $\alpha$  $\int_{T}^{T}$  .

# **Rappel:**

Le déterminant d'une matrice triangulaire est égale au produit des éléments de la diagonale.

# **Remarque:**

Il est possible de calculer le determinant de A facilement grâce à cette factorisation .

En effet:

 $A=LU \Rightarrow$ 

 $Det(A) = Det(LU)$ 

 $= Det(L)*Det(U)$ 

 $= Det(U)$  car Det(L)=1(L contient 1 sur sa diagonale)

 $Det(A) = Det(U) = product$  des éléments diagonaux de U puisque U est une matrice diagonale.

Voir l'algorithme de résolution de cette méthode :

# **III.3.1. Algorithme de la méthode de Gauss:**

A:tableau(20,20)reel, i,j,k,n:entier; s, det :reel;

b,x : tableau(20)reel; rik : reel;

#### **Début**

```
(*Lecture des données *)
```
lire(n); lire(b(i),i=1,n); lire((a(i,j),j=1,n)i=1,n);

(\* Elimination \*) det :=1;

**Pour** k =1 à n-1

**faire**  $\det := \det^* A(k, k);$ 

**pour**  $i = k+1$  à n

**faire** rik :=  $A(i,k)/A(k,k)$ ;

```
b(i) := b(i)-rik*b(k);
```
 **pour**  $j = k+1$  à n

**faire**  $A(i,j):= A(i,j)$ -rik\* $A(k,j)$ 

 **fait**

 **fait**

#### **fait**

(\* La remontée\*)

 $x(n)=b(n)/A(n,n);$ 

**pour** i =n-1 à 1 pas -1

#### **faire** s:=0; **pour**  $j = i+1$  à n

**faire**  $s := s + A(i,j)*x(j)$  **fait**;

 $x(i) := (b(i)-s)/A(i,i)$ 

**fait**;

(\* Impression des résultats \*)

**pour**  $i = 1$  à n **faire***écrire* $(i, x(i))$  **fait;** 

écrire('det=',det)

**FIN**

# **III.4. Intégration numérique:**

Lorsqu'ils sont définis sur l'élément réel  $\Omega_e$ , la matrice élémentaire K(e) et le vecteur des sollicitations élémentaires f(e) s'expriment sous la forme des intégrales suivantes:

$$
K(e) = \int_{\Omega_e} B^t DB \, d\Omega \tag{III.3}
$$

$$
f(e) = \int_{\Omega_e} Nb \, d\Omega + \int_{\Gamma_f} NT \, d\Gamma \tag{III.4}
$$

où  $B = B(x)$ ,  $D = D(x)$  et  $N = N(x)$ 

En considérant la transformation géométrique  $x = x(\xi)$  qui exprime que l'élément réel est l'image d'un élément de référence, les intégrales précédentes deviennent

$$
K(e) = \int_{\Omega_r} B^{\dagger}(\xi) D(\xi) B(\xi) |det(J(\xi))| d\Omega
$$
 (III.5)

$$
f(e) = \int_{\Omega_r} N(\xi) b \left| \det(J(\xi)) \right| d\Omega + \int_{\Gamma_r} NT J_s d\Gamma
$$
 (III.6)

L'évaluation de J<sub>s</sub> dans le cas d'une intégrale curviligne s'effectue de la manière suivante:

s et l'une des variables  $\xi$ ,  $\eta$  ou  $\zeta$  qui paramétrisent l'un des côtés de l'élément de référence associé à  $\Gamma$  et

$$
J_s = \sqrt{x_{,s}^2 + y_{,s}^2 + z_{,s}^2}
$$
 (III.7)

Dans le cas d'une intégrale de surface:

 $s_1$  et  $s_2$  sont les paires de variables:  $(\xi, \eta)$  ou  $(\zeta, \xi)$  ou  $(\eta, \zeta)$  qui paramétrisent l'une des face de l'élément de référence associé à  $\Gamma$  et

$$
\mathbf{J}_{s} = \sqrt{(y_{s_1} z_{s_2} - z_{s_1} y_{s_2})^2 + (z_{s_1} x_{s_2} - x_{s_1} z_{s_2})^2 + (x_{s_1} y_{s_2} - y_{s_1} x_{s_2})^2}
$$
(III.8)

 $\Omega_r$  est le volume de l'élément de référence. J est la matrice Jacobéenne de la transformation géométrique  $\xi \rightarrow x$ 

$$
J_s = \sqrt{x_{s}^2 + y_{s}^2 + z_{s}^2}
$$
 (III.7)  
Dans le cas d'une infégrale de surface:  
s, et s, sont les paires de variables:  $(\xi, \eta)$  ou  $(\zeta, \xi)$  ou  $(\eta, \zeta)$  qui paramétrisent l'une de  
face de l'élément de référence associé à  $\Gamma$  et  

$$
J_s = \sqrt{(y_{s_1} z_{s_1} - z_{s_1} y_{s_2})^2 + (z_{s_1} x_{s_1} - x_{s_1} z_{s_2})^2 + (x_{s_1} y_{s_2} - y_{s_1} z_{s_2})^2}
$$
 (III.8)  
 $\Omega_r$  est le volume de l'élément de référence. J est la matrice Jacobéenne de l  
transformation géométrique  $\xi \rightarrow x$   

$$
\partial \xi = \begin{bmatrix} \frac{\partial}{\partial \xi} \\ \frac{\partial}{\partial \eta} \\ \frac{\partial}{\partial \zeta} \end{bmatrix} = \begin{bmatrix} \frac{\partial x}{\partial \xi} & \frac{\partial y}{\partial \xi} \\ \frac{\partial x}{\partial \zeta} & \frac{\partial y}{\partial \eta} \\ \frac{\partial x}{\partial \zeta} & \frac{\partial y}{\partial \zeta} \end{bmatrix} \begin{bmatrix} \frac{\partial}{\partial \zeta} \\ \frac{\partial}{\partial \zeta} \end{bmatrix} = J \frac{\partial x}{\partial x}
$$
 (III.9)  
 $\frac{\partial}{\partial \zeta} = J \frac{\partial x}{\partial x}$  ou bien  $\partial x = J^{-1} \frac{\partial z}{\partial \zeta}$ .  
Los intégrales:  $K^*(\xi) = B^*(\xi) D(\xi) B(\xi) |det(J(\xi))|$  et  $f^*(\xi) = N(\xi) b |det(J(\xi))|$  sont en  
général des fractions rationnelles. Leur intégration explicite n'est facile que dans le car  
particulier où ils sont constitués de termes polynomials.

Soit  $\partial \xi = J \partial x$  ou bien  $\partial x = J^{-1} \partial \xi$ .

Les intégrales:  $K^*(\xi) = B^*(\xi) D(\xi) B(\xi) |det(J(\xi))|$  et  $f^*(\xi) = N(\xi) b |det(J(\xi))|$  sont en général des fractions rationnelles. Leur intégration explicite n'est facile que dans le cas particulier où ils sont constitués de termes polynomiaux.

# **Exemples:**

#### **segment:**

$$
\int_{-1}^{1} \xi^{i} d\xi = \begin{cases} 0 & \text{si i est impair} \\ \frac{2}{i+1} & \text{si i est pair} \end{cases}
$$
 (III.10)

### **carré:**

$$
\int_{-1-1}^{1} \int_{-1}^{1} \xi^{i} \eta^{j} d\xi d\eta = \begin{cases} 0 & \text{si i ou j est impair} \\ \frac{4}{(i+1)(j+1)} & \text{si i et j sont pairs} \end{cases}
$$
(III.11)

# **triangle:**

$$
\int_{0}^{1-\xi} \int_{0}^{\xi} \xi^{i} \eta^{j} d\xi d\eta = \frac{i! j!}{(i+j+2)!}
$$
 (III.12)

**cube:**

$$
\int_{-1-1-1}^{1-1} \int_{-1}^{1} \xi^{i} \eta^{j} \zeta^{k} d\xi d\eta d\zeta = \begin{cases} 0 & \text{si i ou j ou k est impair} \\ \frac{8}{(i+1)(j+1)(k+1)} & \text{si i et j et k sont pairs} \end{cases}
$$
(III.13)

# **tétraèdre:**

$$
\int_{0}^{1-\xi} \int_{0}^{\xi-\xi-\eta} \xi^{i} \eta^{j} \zeta^{k} d\xi d\eta d\zeta = \frac{i! j! k!}{(i+j+k+3)!}
$$
(III.14)

Il est en général préférable d'utiliser une intégration numérique de  $K^*(\xi)$  et  $f^*(\xi)$  de la forme:

$$
K(e) = \sum_{i=1}^{ng} w_i K^*(\xi_i)
$$
 (III.15)

où les  $\xi$  sont les coordonnées des ng points d'intégration et w<sub>i</sub> les coefficients de pondération.

# **III.5. Méthode d'intégration de Gauss:**

La méthode de Gauss est une méthode d'intégration très utilisée dans laquelle le choix des 2ng paramètres  $\xi_i$  et  $w_i$  est déterminé de sorte à intégrer exactement des polynômes de degré  $m \leq 2ng - 1$ .

| m | ng                      | $\xi_i$                                                                                                    | $W_i$                      | erreur                              |
|---|-------------------------|----------------------------------------------------------------------------------------------------|----------------------------|-------------------------------------|
|   | 1                       | $\boldsymbol{0}$                                                                                                    | $\overline{2}$             | y''/6                               |
| 3 | $\overline{2}$          | $rac{1}{\sqrt{3}}$                                                                                                    |                            | $7 \times 10^{-3}$ y <sup>(4)</sup> |
| 5 | 3                       | $\left  \mathbf{0}, \pm \sqrt{\frac{3}{5}} \right $                                                                                                    | $\frac{8}{9}, \frac{5}{9}$ | $6\times10^{-5}$ y <sup>(6)</sup>   |
|   | $\overline{\mathbf{4}}$ | $\pm\sqrt{\frac{3-2\sqrt{6/5}}{7}}, \pm\sqrt{\frac{3+2\sqrt{6/5}}{7}}$ $\left[\frac{1}{2}+\frac{1}{6\sqrt{6/5}}, \frac{1}{2}-\frac{1}{6\sqrt{6/5}}\right]$ |                            | $3 \times 10^{-7}$ y <sup>(8)</sup> |

**III.5.1. Problème monodimensionnel:**

Signalons qu'il existe d'autres méthodes telle que la méthode de Newton-Cotes qui à nc points d'intégration intègre exactement un polynôme de degré nc-1.

#### **III.5.2. Problème bidimensionnel:**

Dans le cas  $2D$  si l'on utilise ng1 points dans le sens  $\xi$  et ng2 points dans le sens  $η$  la méthode de Gauss intègre exactement le produit d'un polynôme en  $ξ$  de degré 2ng1-1 et d'un polynôme en de degré 2ng2-1.

Dans le cas où le domaine est un carré, on écrit:

$$
\int_{-1-1}^{1-1} y(\xi, \eta) d\xi d\eta = \sum_{i=1}^{ng1} \sum_{j=1}^{ng2} w_i w_j y(\xi_i, \eta_j)
$$
 (III.16)

Dans le cas d'un triangle on peut utiliser la méthode de Gauss-Radau (peu utilisée car ses points d'intégration ne sont pas symétriques). On lui préfère souvent les formules dites de "Hammer". Ces formules permettent d'intégrer exactement des monômes  $\xi^{i} \eta^{j}$  pour lesquels  $i + j \leq m$ .

$$
\int_{0}^{1} \int_{0}^{1-\xi} y(\xi, \eta) d\xi d\eta = \sum_{i=1}^{nh} w_i y(\xi_i, \eta_i)
$$
 (III.17)

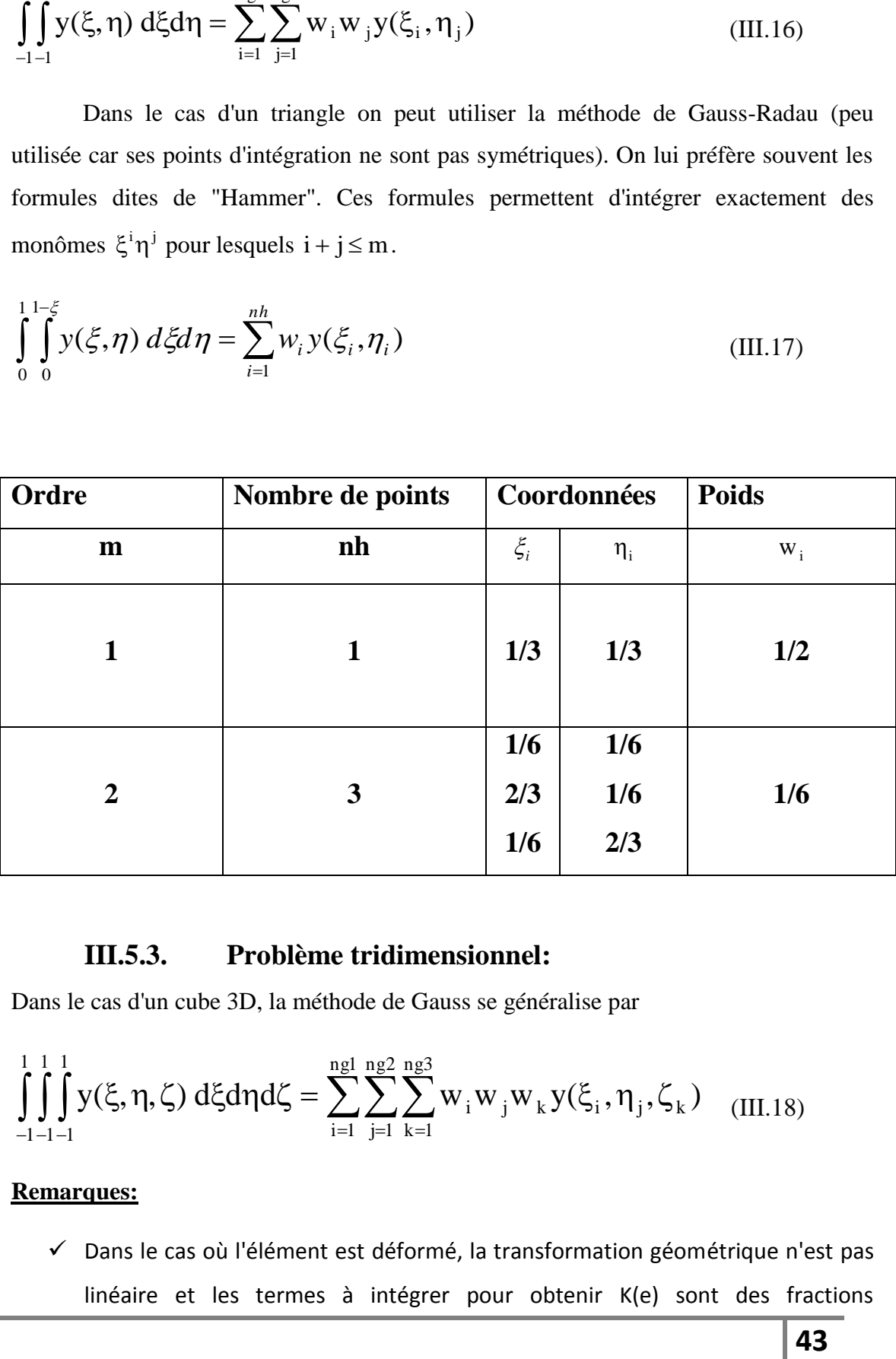

#### **III.5.3. Problème tridimensionnel:**

Dans le cas d'un cube 3D, la méthode de Gauss se généralise par

$$
\int_{-1-1-1}^{1-1} \int_{-1}^{1} y(\xi, \eta, \zeta) d\xi d\eta d\zeta = \sum_{i=1}^{ngl} \sum_{j=1}^{ng2} \sum_{k=1}^{ng3} w_i w_j w_k y(\xi_i, \eta_j, \zeta_k) \tag{III.18}
$$

#### **Remarques:**

 Dans le cas où l'élément est déformé, la transformation géométrique n'est pas linéaire et les termes à intégrer pour obtenir K(e) sont des fractions rationnelles. Il n'est plus possible d'intégrer exactement ces termes. Pour un nombre donné de points d'intégration, la précision diminue lorsque la déformation de l'élément augmente. Ce qui nécessite dans certains cas un remaillage du domaine.

- $\checkmark$  Le choix du nombre de points d'intégration dépend du type d'éléments utilisé et de la matrice élémentaire que l'on construit (matrice de raideur ou bien matrice de masse). En pratique, on choisit le plus souvent un nombre de points le plus petit possible afin de diminuer le volume des calculs. L'expérience a montré que l'intégration réduite peut conduire à de meilleurs résultats que l'intégration exacte. Il existe cependant un nombre minimum de points d'intégration en dessous duquel la matrice K(e) reste singulière malgré l'introduction des conditions aux limites. Pour un Q8 il faut au minimum 2 x 2 points d'intégration pour calculer K(e) et 3 x 3 pour calculer M(e) (matrice de masse).
- $\checkmark$  L'intégration numérique joue un rôle crucial dans la convergence de la MEF

# **III.6. Résolution des systèmes d'équations linéaires:**

Le système  $Ka = F$  lorsque K ne dépend pas de a est linéaire. Le nombre n d'inconnues est proportionnel au nombre total des nœuds d'interpolation et au nombre des degrés de liberté par nœud. La précision et la taille des problèmes que nous pouvons résoudre par la méthode des éléments finis sont limités par la dimension des systèmes d'équations obtenus. Il est très rare à l'état actuel des choses que l'on dépasse un million d'équations.

Les méthodes de résolution des systèmes linéaires peuvent être classées en deux catégories:

(i) les méthodes directs (méthode d'élimination de Gauss, méthode de Cholesky);

(ii) les méthodes itératives (Gauss-Seidel,...).

Les premières méthodes sont plus sensibles aux erreurs d'arrondis dus à la précision limitée des calculateurs.

La méthode de Gauss consiste en deux étapes:

- triangulation avec ou non la recherche du meilleur pivot;
- résolution du système triangulaire supérieur.

La méthode de Gauss décompose en fait la matrice K sous la forme  $K = LS$ , avec L une matrice triangulaire inférieure à termes diagonaux unités et S la matrice triangulaire supérieure obtenue par élimination directe de Gauss.

$$
\mathbf{K} = \underbrace{\mathbf{L}^{n-1} \mathbf{L}^{n-2} \dots \mathbf{L}^{1}}_{\mathbf{L}} \mathbf{S}
$$
 (III.19)

avec

$$
L^{s} = \begin{bmatrix} 1 & 0 & \cdots & & & & \\ 0 & 1 & \cdots & & & & \\ & \vdots & \vdots & \ddots & & & \\ & & & 1 & & \vdots & \\ & & & -\ell_{s+1,s} & \cdots & 0 & \vdots \\ & & & & \vdots & \cdots & 1 & 0 \\ & & & & -\ell_{n,s} & \cdots & 0 & 1 \end{bmatrix} \qquad et \ell_{is} = K_{is}^{(s-1)}(K_{ss}^{(s-1)})^{-1} \qquad i = s+1,...,n
$$
\n(III.20)

On vérifie facilement que:  $(L^s)^{-1} = -L^s + 2I$  et  $L^iL^j = L^i + L^j - I$ 

Il existe d'autres formes de décomposition:

- forme LDU, obtenue en décomposant S en le produit d'une matrice diagonale D et d'une matrice triangulaire supérieure à coefficients diagonales unités U;

- forme de Crout, pour les matrice symétriques  $K = LDL^t$ ;
- forme de Cholesky, lorsque K est symétrique définie positive  $K = L_c L_c^t$  avec:

$$
L_c = L \begin{bmatrix} \ddots & 0 \\ 0 & \sqrt{S_{ii}} & 0 \end{bmatrix}
$$
 (III.21)

Des adaptations des algorithmes au cas où la matrice est stockée par ligne de ciel sont disponibles.

# **CHAPITRE IV :**

# **Validation et Évaluation.**

#### **Avant Propos :**

Le programme développé ici sous MatLab<sup>(1)</sup> est pour l'analyse des problèmes de transfert de chaleur dans un domaine rectangulaire d'une épaisseur constante, Le programme est basé sur la méthode des éléments finis pour la discrétisation de l'équation de chaleur . l'élément programmé dans ce code de calculs est un élément quadrilatère à quatre nœuds , Le résultat du programme inclus la lecture des données , un maillage automatique du domaine , calculs élémentaires et sortie graphique des résultats. L'Organigramme suivant présente la structure générale de notre code développé dans cette étude :

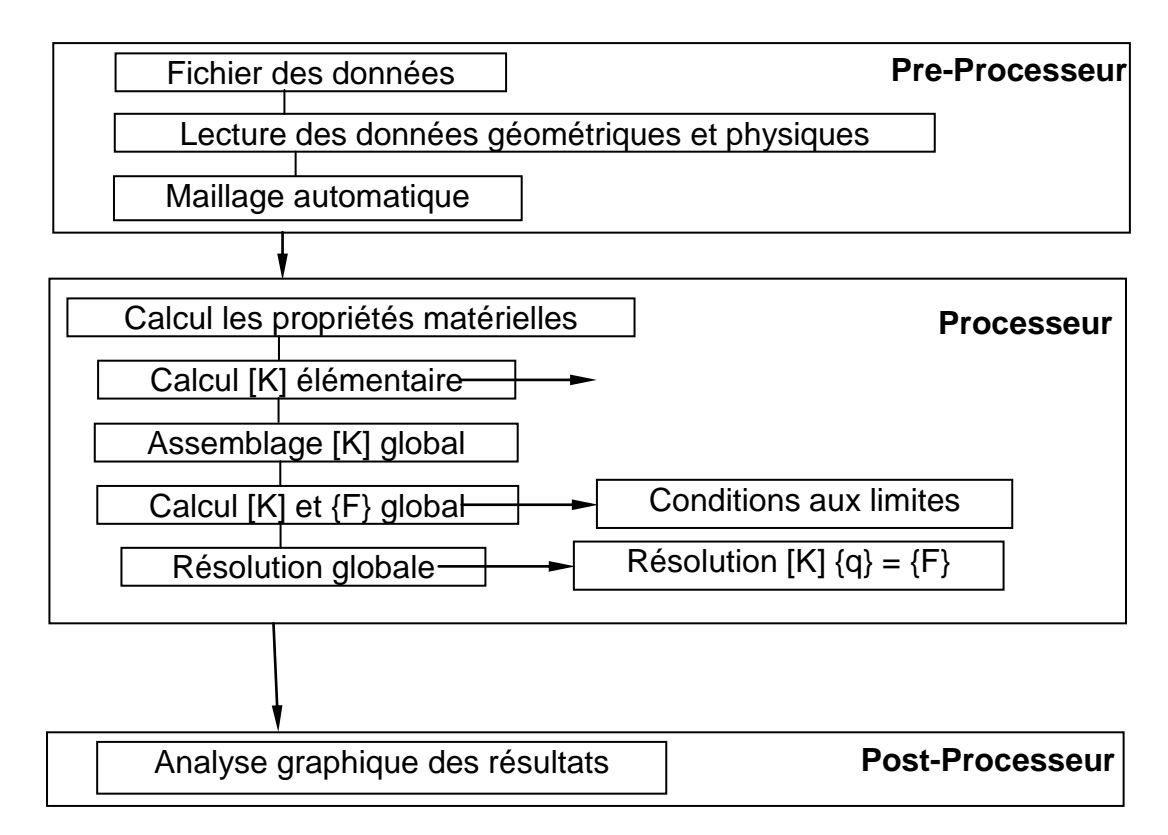

 $\overline{a}$ <sup>1</sup>MATLAB est un logiciel interactif basé sur le calcul matriciel (MATrix LABoratory). Il est utilisé dans les calculs scientifiques et les problèmes d'ingénierie parce qu'il  $permet$  derésoudre desproblèmes numériques $\Box$ complexes en moins de temps requis par les langages de programmation et cette grâce à une multitude de fonctions intégrées et à plusieurs programmes outils testés et regroupés selon usage (boites à outils ou Tool box).

# **IV.1. Introduction:**

L'intérêt principal de cette section est de présenter l'évaluation et la validation de notre élément présenté dans ce travail, élément fini présenté est un élément fini quadrilatère à quatre nœuds basé sur les coordonnées naturelles de la géométrie pour étudier les phénomènes de transfert de chaleur par conduction.

# **IV.2. Développement d'un code de calcul par éléments finis :**

Les processus de calcul dans le programme développé se fait comme suit :

### **IV.2.1.Préprocesseur**

- Introduction des données de la géométrie et le choix de la taille du maillage.
- Présentation graphique à l'aide du maillage automatique
- Définissant les caractéristiques physiques

### **IV.2.2.Processeur**

- Calcul élémentaire des matrices de conductivité [K] et le vecteur de la source de chaleur [F]
- Ensuite, on fait l'assemblage des éléments pour déterminer les matrices globales.
- puis on impose les conditions aux limites.
- par la suite, Résolution du système d'équations algébriques, en utilisant la méthode de Gauss pour déterminer les températures nodales.

### **IV.2.3.Post-Processeur**

- Calculant les champs du flux au milieu de chaque élément.

# **IV.3. Exemple de la validation:**

Deux cas d'études seront considérés par la suite à savoir :

- **Cas 01 :** le patch Test
- **Cas 02 :** étude de la diffusion de la température dans un domaine rectangulaire en variant plusieurs paramètres matériels et géométriques.

## **IV.3.1.Cas 01 : le patch Test**

# **Exemple 01 :** Patch Test :

Ce test présente la performance de la formulation en éléments finis isoparamétriques , l'objectif principal est étudié la solution en éléments finis avec un maillage irrégulier comme le montre la figure suivante :

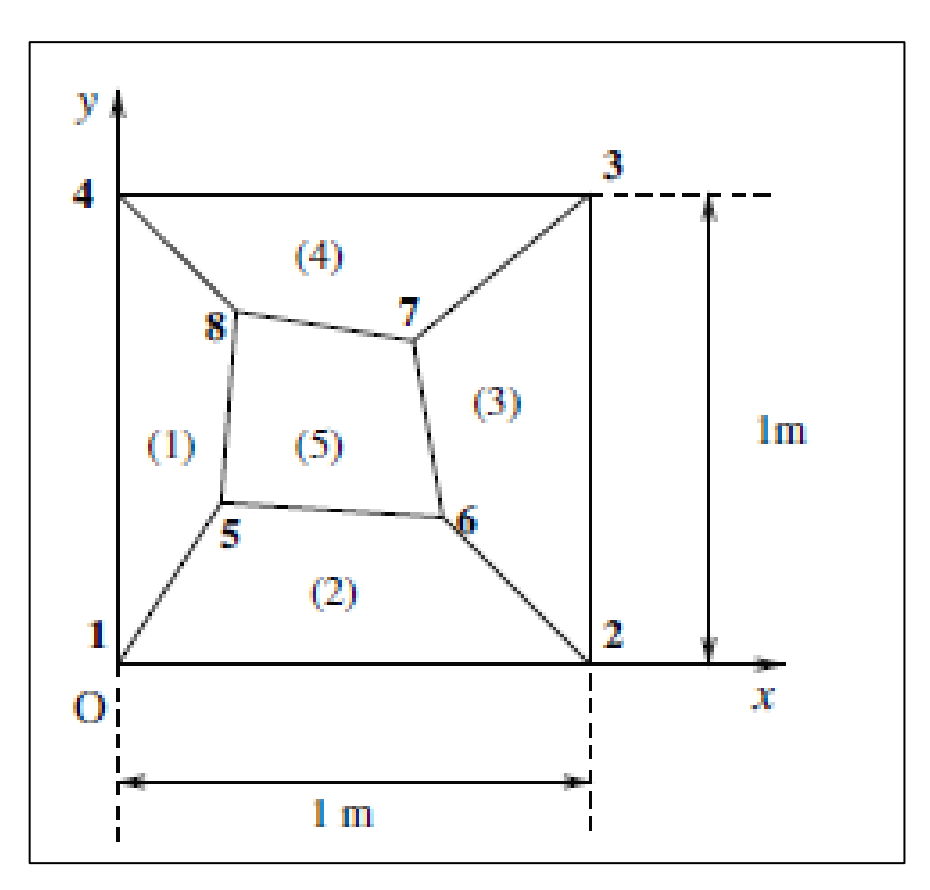

**Figure IV 1:** la solution en éléments finis avec un maillage irrégulier

Sachant que la solution analytique imposée est donnée sous la forme :

$$
T(x, y) = 1 + 2, 1x + 3, 2y
$$

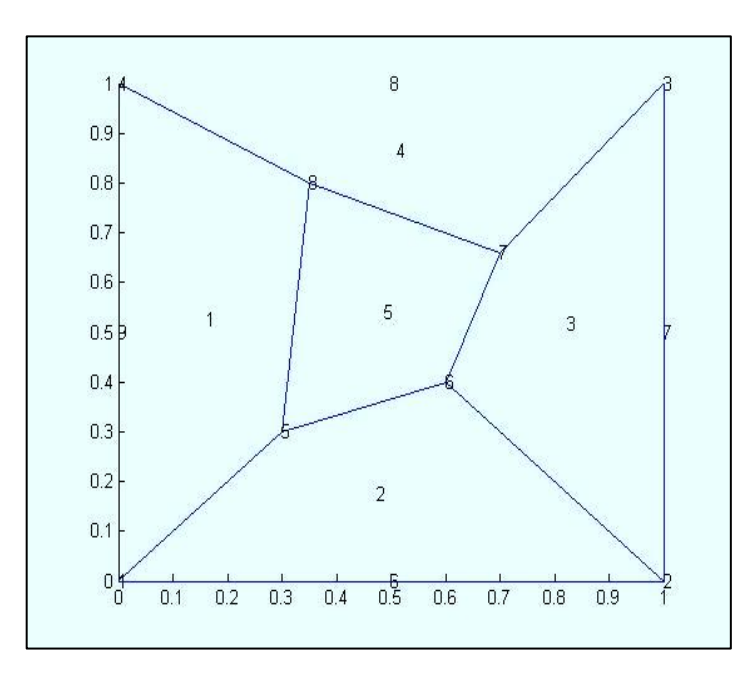

**Figure IV 2:maillage irrégulier d'un domaine carré avec cinq éléments quadrilatères isoparamétriques**

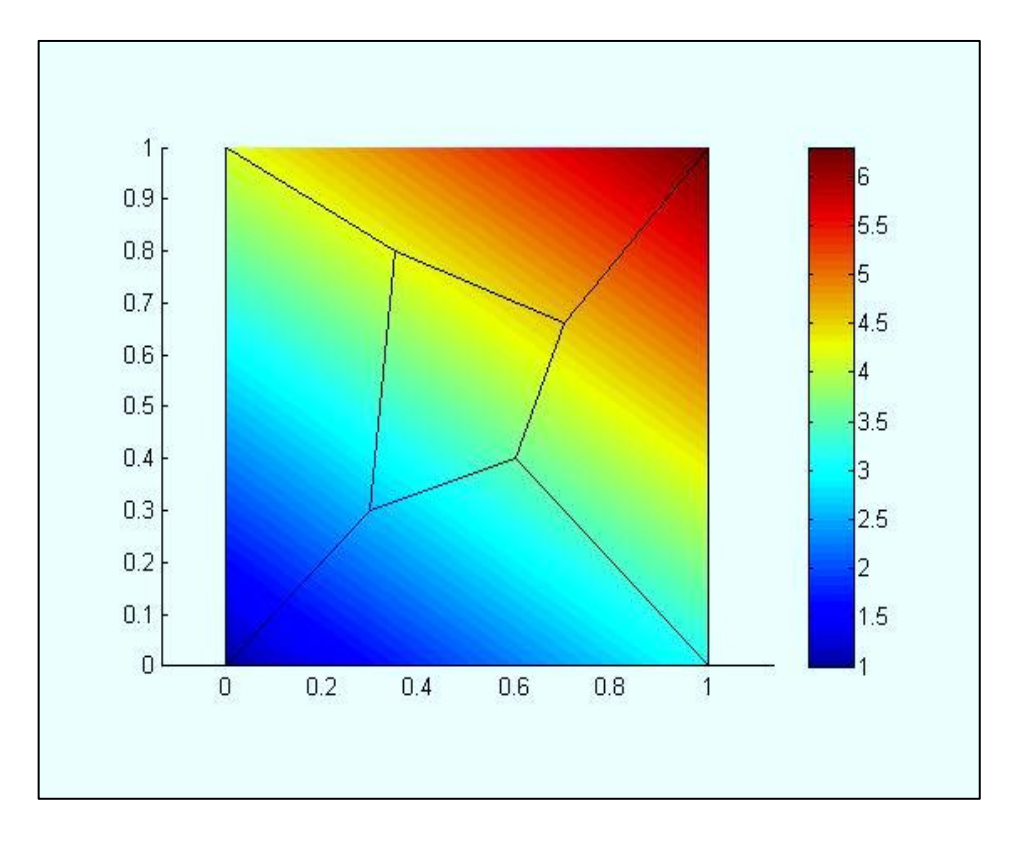

**Figure IV 3:diffusion de la température avec un maillage irrégulier**

La comparaison sous format numérique est donnée dans le tableau suivant :

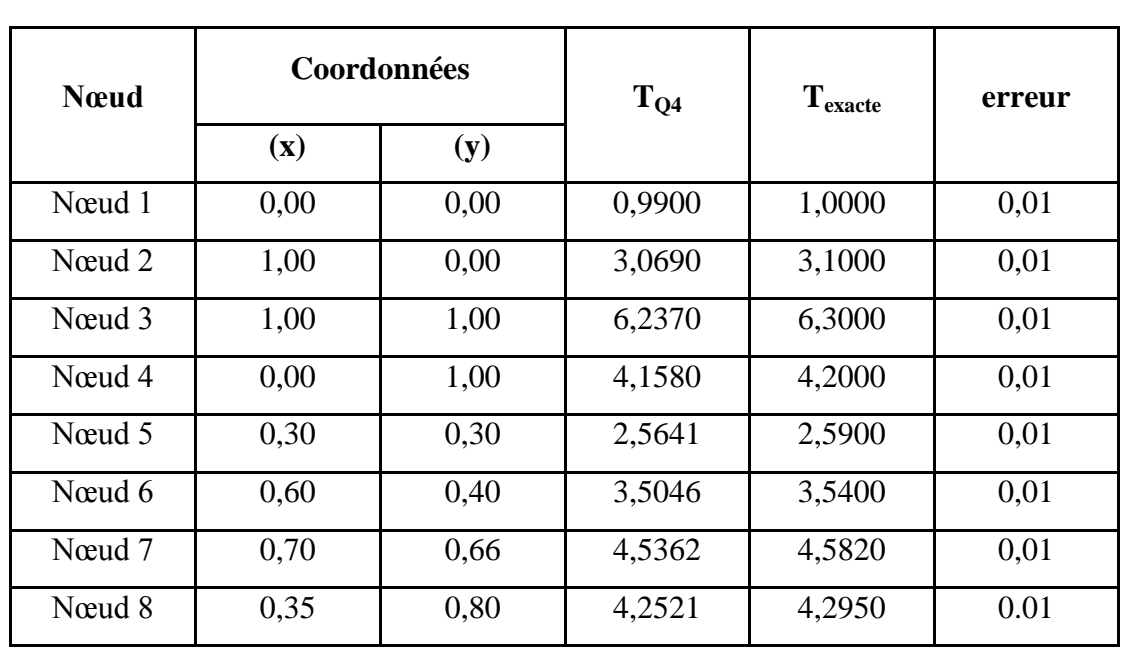

**Tableau IV 1:La comparaison sous format numérique**

# **IV.3.2.Cas 02 : étude de la diffusion de la température dans un domaine rectangulaire**

#### **Exemple 02 : validation avec la solution exacte :**

Nous consédirons dans cet exemple un problème thermique par conduction dans un domaine rectangulaire, la géométrie du domaine ainsi les conditions aux limites de frontière sont données dans la figure suivante :

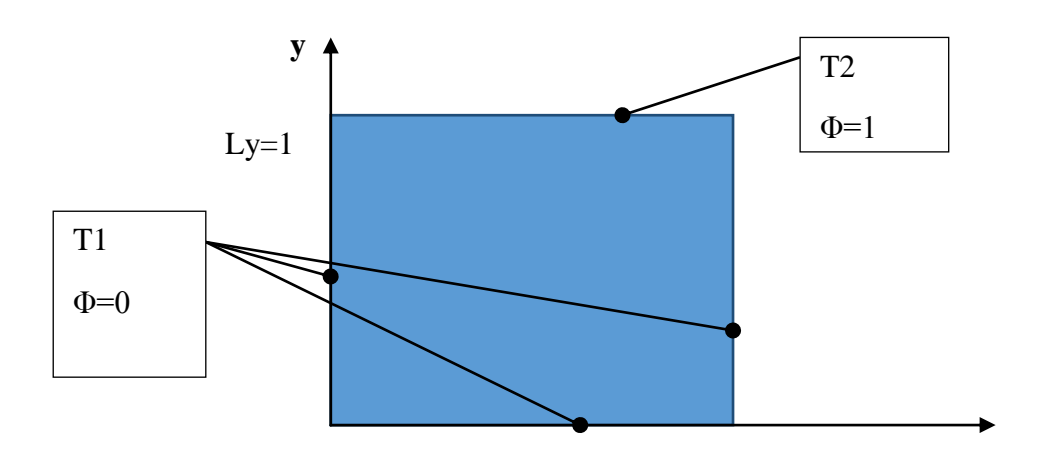

 $Lx=1$ 

Nous utilisons cette simplification;

$$
\Phi = \frac{T - T_1}{T_2 - T_1}
$$

A l'aide de la méthode de séparation des variables , la solution exacte est exprimée par la formule suivante ;

$$
\Phi(x,y) = \frac{2}{\pi} \sum_{n=1}^{\infty} \frac{(-1)^{n+1} + 1}{n} \sin\left(\frac{n\pi x}{L_y}\right) \left(\frac{\sinh\left(\frac{n\pi y}{L_x}\right)}{\sinh\left(\frac{n\pi L_y}{L_x}\right)}\right)
$$

Les résultats obtenus avec l'élément fini développé dans cette étude sont comparés avec cette solution exacte

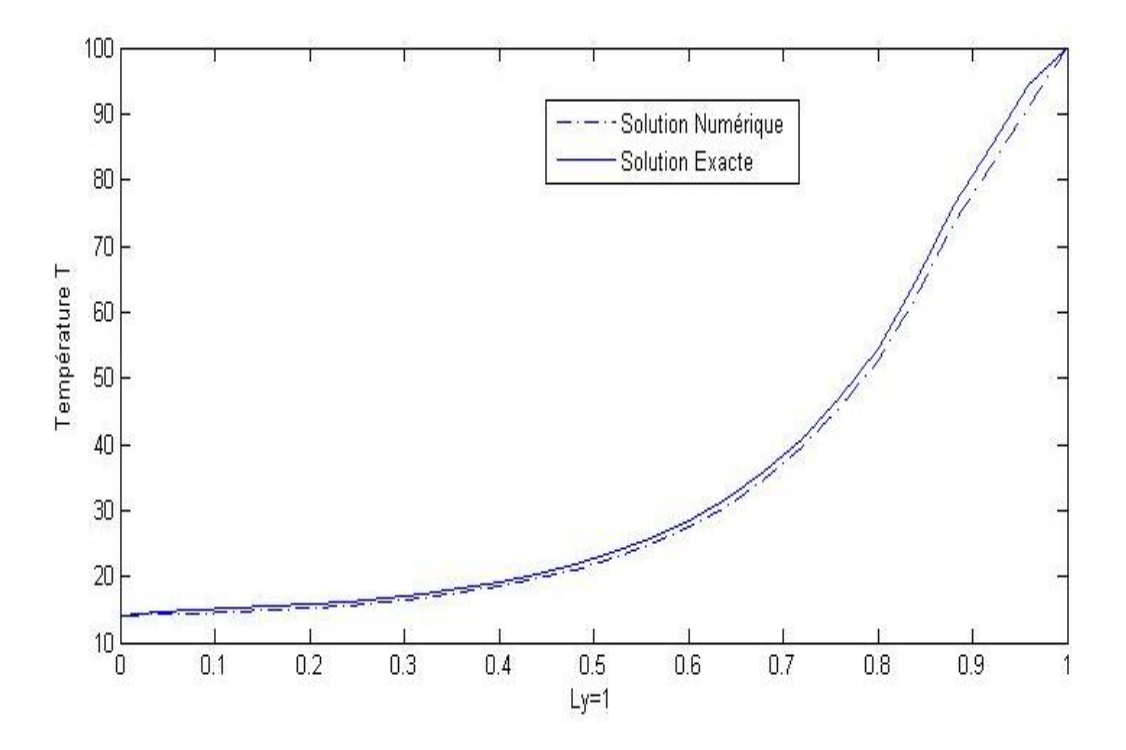

Il est remarquable que les résultats obtenus par notre modèle avec un maillage régulier de 100 éléments quadrilatères (10x10 Q4) soient en très bon accord avec les résultats obtenus à l'aide de la solution exacte , nous citons que cette solution est obtenue à l'aide de la méthode de séparation des variables qu'elle est très compliquée et n'est pas pratique vis-à-vis la simulation numérique.

**Exemple 03 : étude la diffusion de la chaleur dans un domaine rectangulaire :** Après la validation de notre élément avec le Patch Test , il nous reste d'évaluer notre modèle par une étude paramétrique :

Dans un domaine rectangulaire, le maillage est fait par des éléments quadrilatères à 4 nœuds isoparamétriques:

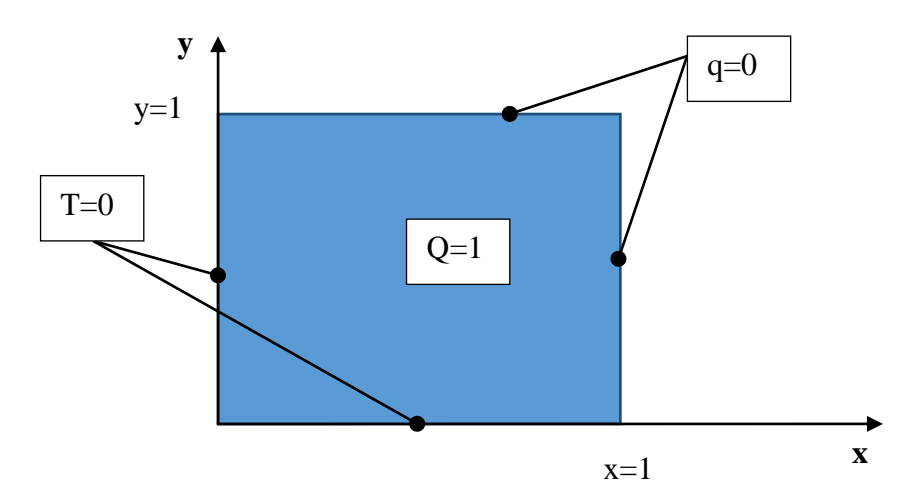

La géométrie du domaine et les conditions aux limites sont montrées dans la figure précédente, nous informons que ce problème est soumis à une source de chaleur Q=1 ; la solution analytique est donnée par l'expression suivante :

$$
T_{\text{exact}} = 0.25 * \sin(\frac{\pi}{2}x)\sin(\frac{\pi}{2}y)
$$

#### **IV.3.2.1. Le rapport Lx/Ly :**

#### **Propriétés :**

$$
K_1=1 K_2=1
$$
 épaisseur = 1  $fv=Q=1$  n=10\*10

## **1) Lx=1 Ly= 0.5 :**

| 0.5B1             |                | $\beta$ 2 |             | $\beta$ 3 |     | β4 |                |     | $76 \int_{0}^{95} 77$ | β6 |                 | β7  |                | β8               |    | 99               |    | 100 |
|-------------------|----------------|-----------|-------------|-----------|-----|----|----------------|-----|-----------------------|----|-----------------|-----|----------------|------------------|----|------------------|----|-----|
| $0.45 + 4$        | 73             | — B2      | 74<br>$-83$ |           | 75  |    |                | 85  |                       | B6 | 78 <sup>°</sup> | 87  | 79             | B8               | 80 |                  | 81 | ĐΟ  |
| $0.4 \frac{1}{2}$ | 64             |           | 65          |           | 66  | 77 | 67             | ₽s  | 68                    | 76 | 69              | 77  | 70             | 78               | 71 | m                | 72 | BΟ  |
| 0.35              | 55             |           | 56          |           | 57  |    | 58             |     | 59                    |    | 60              |     | 61             |                  | 62 |                  | 63 |     |
| 0.3               | 46             |           | 47          |           | 48  |    | 49             | Б5  | 50                    | ББ | 51              |     | 52             | Б8               | 53 |                  | 54 | 70  |
| Б1<br>0.25        | 37             | 62        | 38          | 63        | 39  |    | 40             | 55  | 41                    | 56 | 42              | Б7  | 43             | 58               | 44 |                  | 45 | 60  |
| 0.2               | 28             | ₩         | 29          | ₩З        | 30  |    | 31             | 45  | 32                    | łЮ | 33              | 47  | 34             | 48               | 35 |                  | 36 | 60  |
| 0.15              | 19             | B2        | 20          | ₿З        | 21  |    | 22             | BS. | 23                    | B6 | 24              | B7  | 25             | B8               | 26 | B9               | 27 | łЮ  |
| 0.1               | 10             | ₽⊋        | 11          | ₽З        | 12  |    | 13             | Þ5  | 14                    | ₽6 | 15              | 27  | 16             | 58               | 17 | 59               | 18 | BΟ  |
| 0.05              | $\overline{1}$ |           | 2           |           | з   |    | $\overline{4}$ | 45  | 5                     | ĦБ | 6               |     | $\overline{7}$ | H8               | 8  | Æ                | 9  | 20  |
| 앵                 | 0.1            |           | 0.2         |           | 0.3 |    | 0.4            |     | 0.5                   |    | 0.6             | 0.7 |                | $\overline{0.8}$ |    | $\overline{0.9}$ |    | 10  |

**Figure IV 4:**maillage d'un domaine rectangulaire avec 9x9 Q4 isoparamétrique

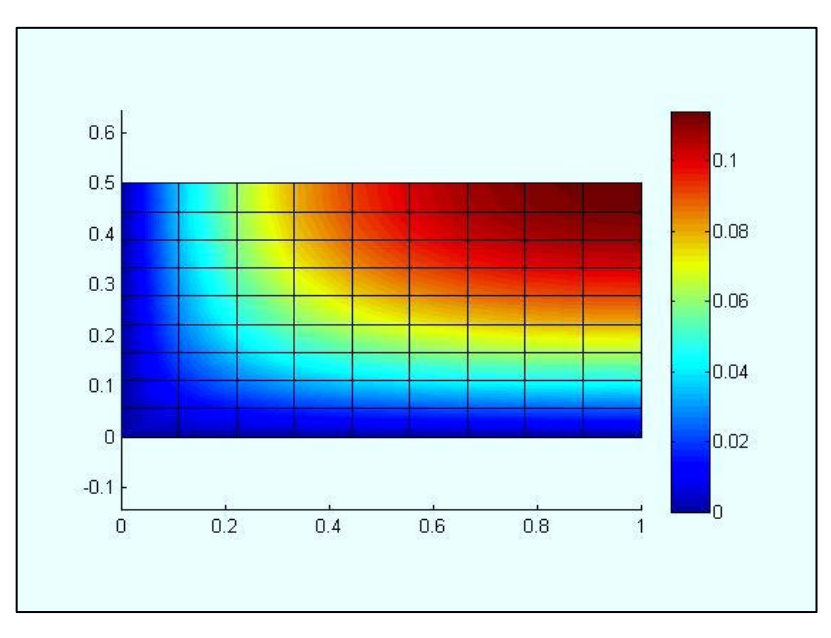

**Figure IV 5:**la diffusion de la température avec un maillage avec 9x9 Q4 isoparamétrique

# **2) Lx=1 Ly=1 :**

|                                                 |              |               |                |    |      |     |                 |           |     |     |      |     |                |     |    | β9. |    | 100 |
|-------------------------------------------------|--------------|---------------|----------------|----|------|-----|-----------------|-----------|-----|-----|------|-----|----------------|-----|----|-----|----|-----|
| $0.9\frac{1}{61}$ $\frac{1}{62}$ $\frac{1}{63}$ |              |               |                |    |      | -R4 |                 | <b>BS</b> |     | B6- |      | ₽Z  |                | B8. |    | B9  | 81 | ÐΟ  |
| $0.8 \frac{1}{24}$                              | 64 65        |               |                |    | 66   |     | 67              | ᄧ         | 68  | Þ6  | 69   |     | 70             | ÞΒ  | 71 | 79  | 72 | RΩ  |
| $0.7+$                                          | $55$ 56      | 52            |                |    | - 57 |     | 58              | Þ5        | 59  | Бß  | 60   |     | 61             | F.B | 62 | Þθ  | 63 | łΩ  |
| 0.6<br>61                                       | - 46         | 52            | 47             | БЗ | 48   |     | 49              | Б5        | 50  | 56- | 51   | Б7  | -52            | Б8- | 53 | 69  | 54 | 60  |
| 0.5 <sub>1</sub>                                | - 37         | ₩2            | - 38           |    | 39   |     | 40              | 45        | 41  | 46  | 42   |     | 43             |     | 44 | 蚂   | 45 | 60  |
| 0.4<br>$B+$                                     | - 28         | $B2-$         | $\frac{29}{2}$ |    | 30   |     | 31              | 35        | 32  | B6- | 33   | B7  | 34             | B8  | 35 | B9  | 36 | WО  |
| 0.3                                             | 19           | $\frac{1}{2}$ | $-20$          | ÞЗ | 21   | Þ.  | 22              | Þ5.       | 23  | Đ6  | 24   | 27  | 25             | ₽₩  | 26 | Þ9  | 27 | RΠ  |
| 0.2<br>$0.1 \frac{\mu}{1}$ $\frac{\mu}{2}$      | $10$ 11      |               |                | ₩З | 12   |     | 13 <sub>1</sub> | 15-       | 14  | ĦG  | - 15 | #7  | -16            | h8  | 17 | łЮ  | 18 | 20  |
| 04                                              | $\mathbf{1}$ |               | $\overline{2}$ |    | 3    |     | $\overline{4}$  |           | 5   |     | 6    |     | $\overline{7}$ |     | 8  |     | 9  | ١O  |
| n                                               | 0.1          |               | 0.2            |    | 0.3  |     | 0.4             |           | 0.5 |     | 0.6  | 0.7 |                | 0.8 |    | 0.9 |    |     |

**Figure IV 6:maillage d'un domaine carrée avec 9x9 Q4 isoparamétrique**

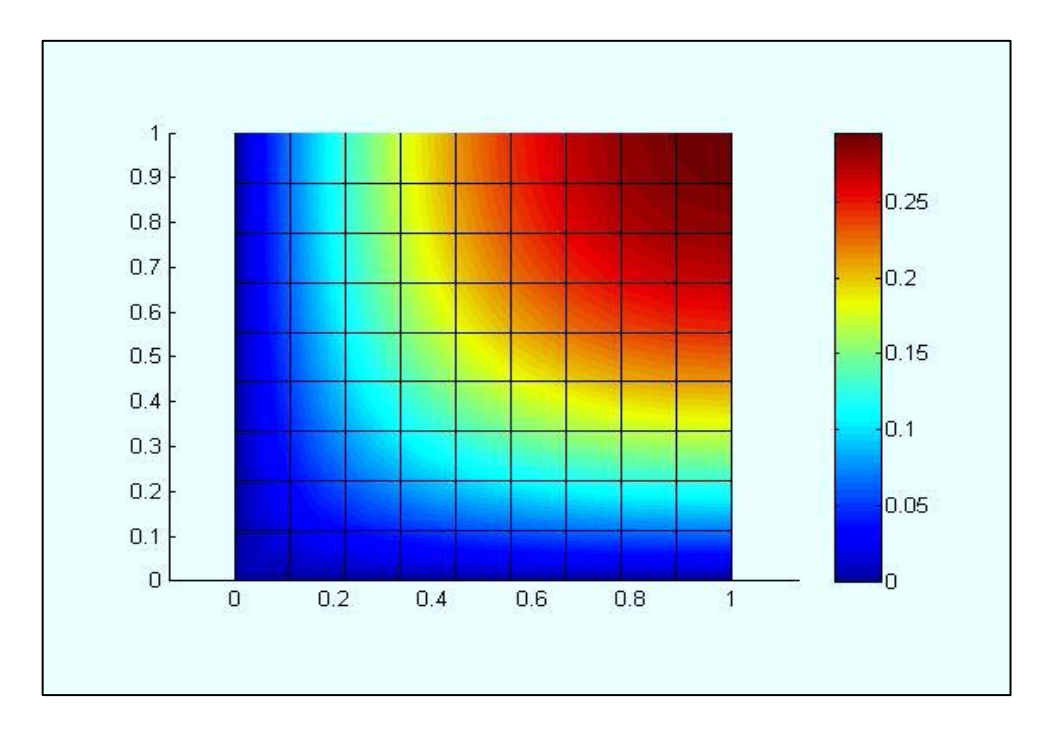

**Figure IV 7:la diffusion de la température avec un maillage avec 9x9 Q4 isoparamétrique**

# **3) Lx=0.5 Ly=1 :**

| 1B1                                                | <b>β2</b> |            | $\begin{array}{ccc c} 2 & 93 & 94 & 95 & 96 & 97 & 98 \\ 74 & 75 & 76 & 77 & 78 & 79 & 80 \end{array}$ |    |     |     |      |                 |     |      |             |     |                | B9.  |    | 100       |
|----------------------------------------------------|-----------|------------|----------------------------------------------------------------------------------------------------|----|-----|-----|------|-----------------|-----|------|-------------|-----|----------------|------|----|-----------|
| $0.9\frac{73}{61}$ $\frac{74}{62}$ $\frac{24}{63}$ |           |            |                                                                                                    |    |     |     |      |                 |     |      |             |     |                |      | 81 |           |
| $0.8 \frac{1}{2}$                                  | 64        | 65         | 66                                                                                                    | ₽4 | 67  | BS. | 68   | <del>B6 —</del> | 69  | ₽7   | 70          | B8  | 71             | ₽θ   | 72 | ÐΟ        |
| - 55<br>0.7                                        |           | - 56       | 57                                                                                                    |    | 58  | 75  | 59   | 76              | 60  |      | 61          | 78  | 62             | 79   | 63 | RΠ        |
| - 46<br>0.6                                        | 52        | 47         | ВЗ<br>48                                                                                               |    | 49  | 65  | 50   | RA.             | 51  |      | 52          | 68  | 53             |      | 54 | 70        |
| 0.5<br>- 37                                        | 62        | 38         | 63<br>39                                                                                               |    | 40  | 55  | 41   | 56-             | 42  | ь    | 43          | 58  | 44             |      | 45 | 60        |
| 0.4<br>- 28                                        |           | 29         | 30                                                                                                    |    | 31  |     | 32   | ЦF.             | 33  |      | 34          | 48  | 35             |      | 36 | 50        |
| 0.3<br>- 19                                        | 82        | 20         | BЗ<br>21                                                                                               |    | 22  | BS  | 23   | B6-             | 24  | Bz   | 25          | B8  | 26             | B9   | 27 | WО        |
| 0.2<br>- 10                                        | 22        | $-11$      | ₽З<br>12                                                                                               |    | 13  | Þ5  | 14   | Þ€              | 15  | P.   | 16          | ₽8  | 17             | Þ9   | 18 | RΠ        |
| $0.1$ $H$<br>$\overline{1}$                        | ₩         | $\sqrt{2}$ | ĦЗ<br>3                                                                                                |    | 4   | H5  | 5    | 46              | 6   |      | $7^{\circ}$ | h8  | 8 <sup>°</sup> |      | 9  | ĐΟ        |
| 앵                                                  | 0.05      | 0.1        | 0.15                                                                                                   |    | 0.2 |     | 0.25 |                 | 0.3 | 0.35 |             | 0.4 |                | 0.45 |    | ۱n<br>0.5 |

**Figure IV 8:maillage d'un domaine rectangulaire avec 9x9 Q4 isoparamétrique**

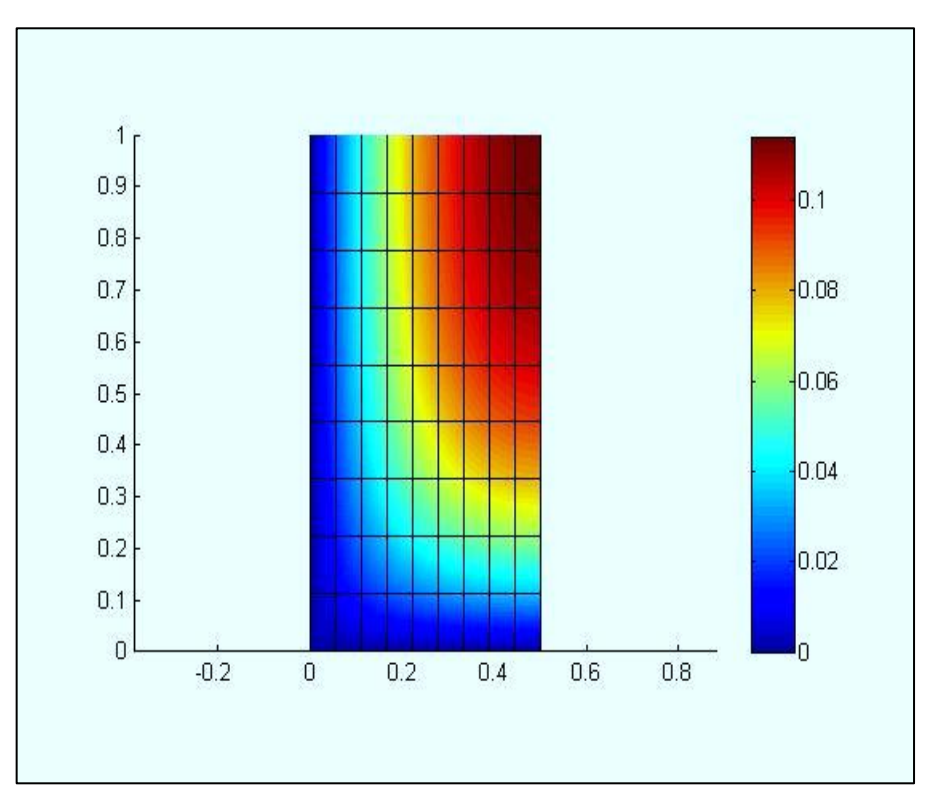

**Figure IV 9:la diffusion de la température avec un maillage avec 9x9 Q4 isoparamétrique**
## **IV.3.2.2. Le raffinage du maillage**

Cet exemple s'agit d'étudier de l'effet du maillage sur le transfert thermique dans un domaine carré :

**Propriétés :**K<sub>1</sub>=1 K<sub>2</sub>=1 *k***<sub>2</sub>=1 épaisseur = 1 fv=Q=1 Lx=1**  $Ly=1$ 

### **1) n= 5\*5 :**

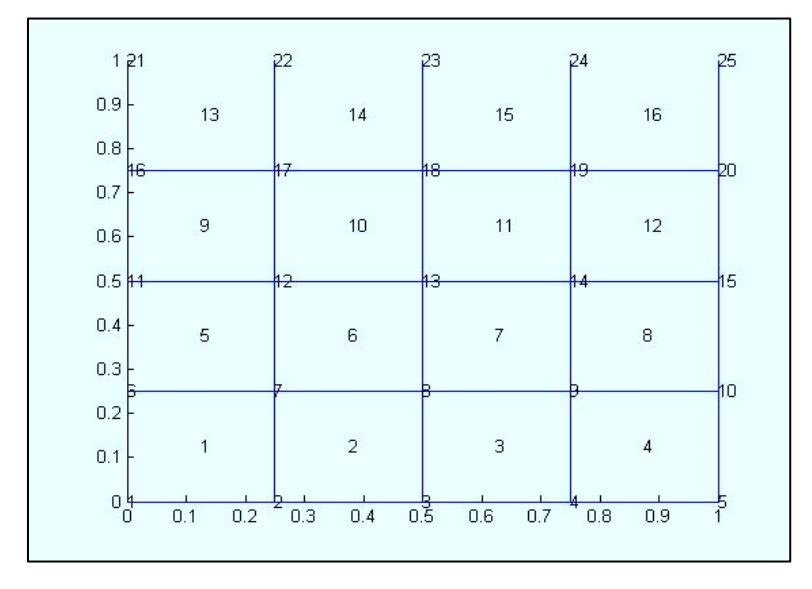

**Figure IV 10:maillage d'un domaine carrée avec 5x5 Q4 isoparamétrique**

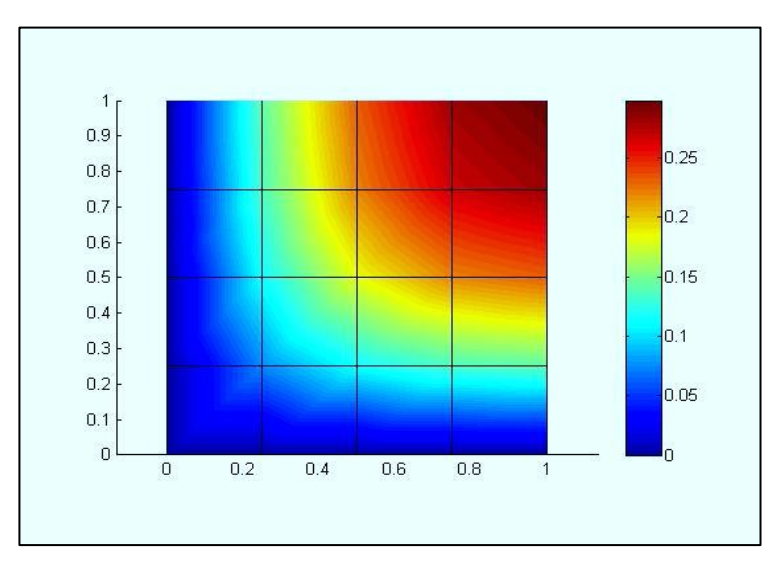

**Figure IV 11:la diffusion de la température avec un maillage avec 4x4 Q4 isoparamétrique**

#### **2) n=10\*10 :**

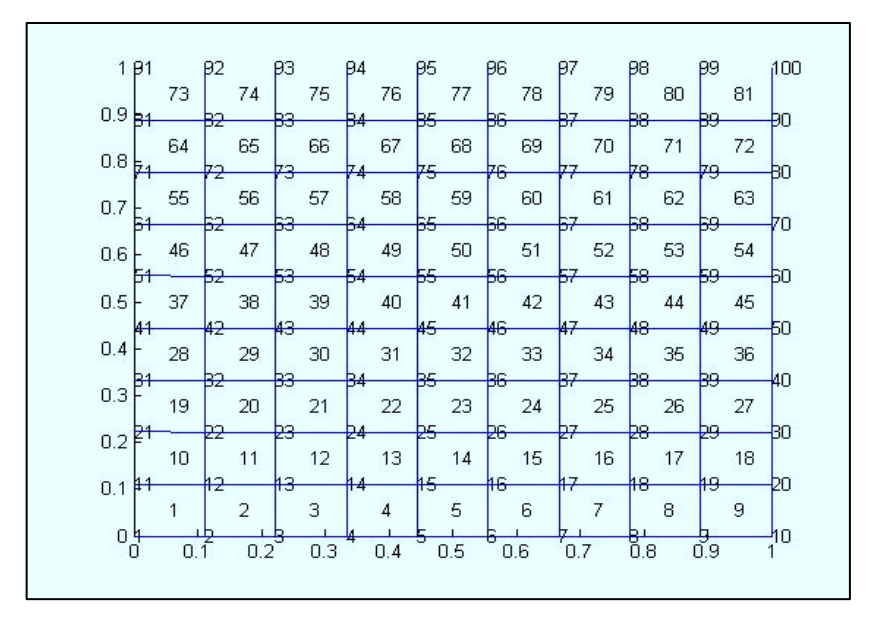

**Figure IV 12:maillage d'un domaine carrée avec 9x9 Q4 isoparamétrique**

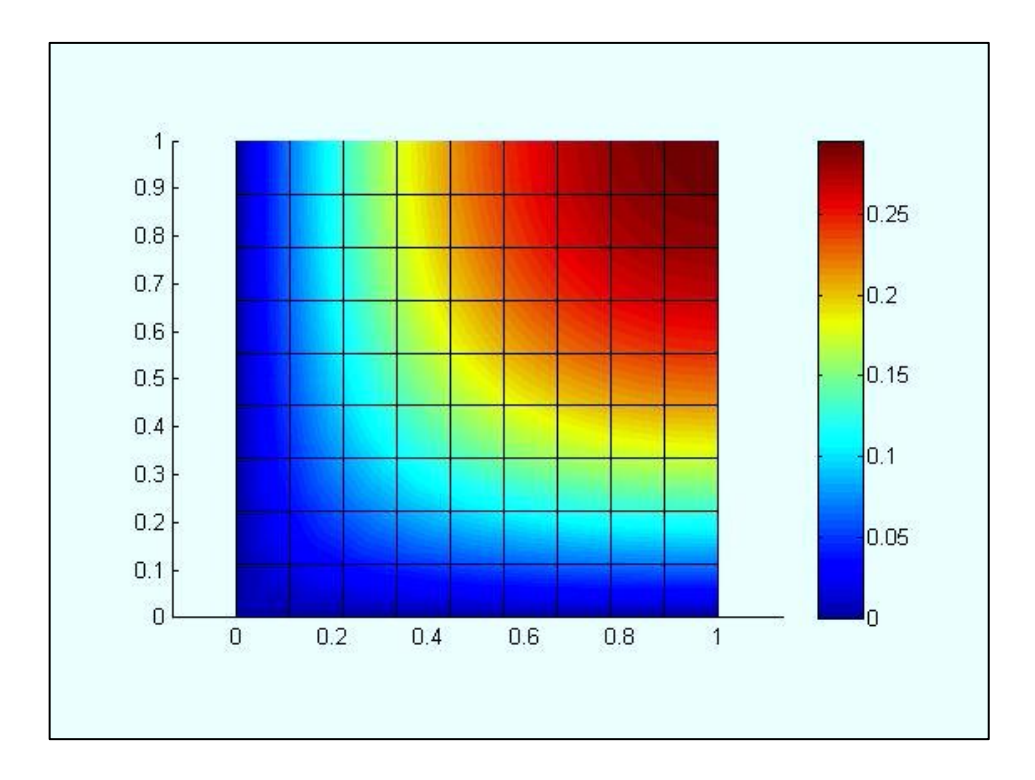

**Figure IV 13:la diffusion de la température avec un maillage avec 9x9 Q4 isoparamétrique**

## **3) n=20\*20**

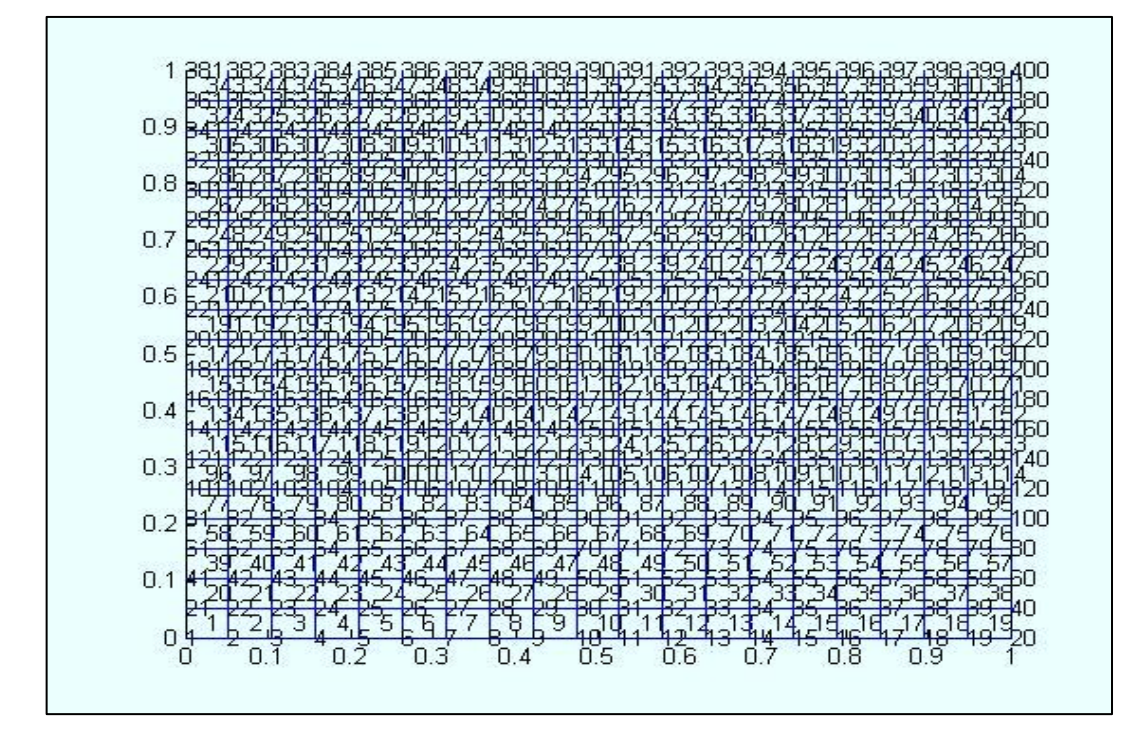

**Figure IV 14:maillage d'un domaine carrée avec 19x19 Q4 isoparamétrique**

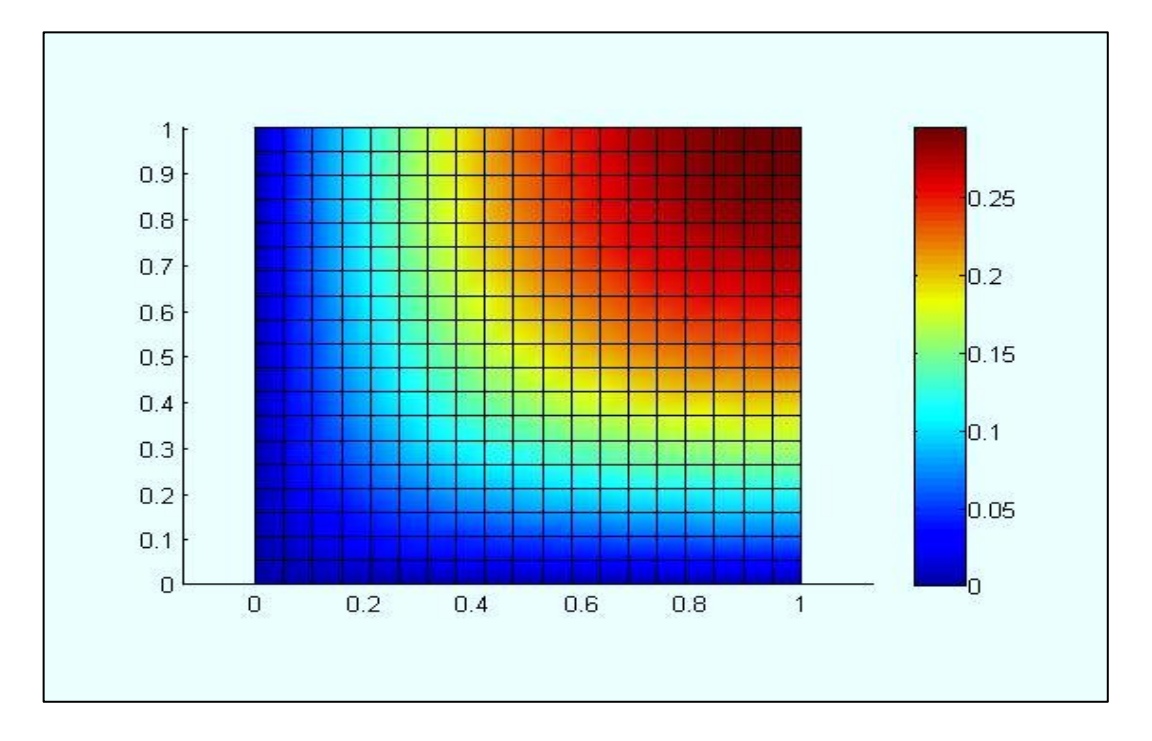

**Figure IV 15:la diffusion de la température avec un maillage avec 19x19 Q4 isoparamétrique**

**IV.3.2.3. L'effet de la source extérieure Q : Propriétés :**

$$
K_1=1 \ K_2=1
$$
 épaisseur = 1  $Lx=1 \ Ly=1$   $n=10*10$ 

**1) fv=Q=0.1 :**

| 1 B1<br>$0.9 - 1$  | $\beta$ 2<br>73 |    | <u>— B2 — — B3 — —</u> |    | $\begin{array}{c c} \n 32 & 93 \\ 74 & 75\n \end{array}$ | β4 |                       |          |          |           |          |          |                |          |    | β9       | 81 | 100      |
|--------------------|-----------------|----|------------------------|----|----------------------------------------------------------|----|-----------------------|----------|----------|-----------|----------|----------|----------------|----------|----|----------|----|----------|
| $0.8 \frac{1}{24}$ | 64              |    | - 65                   | ₽З | 66                                                       | π. | 67                    | ₽s<br>₽5 | 68       | -B6<br>फ़ | 69       | 87<br>77 | 70             | 88<br>78 | 71 | B9<br>д, | 72 | ĐΟ<br>ΒO |
| 0.7 <sub>1</sub>   | - 55            |    | 56                     |    | 57                                                       |    | 58                    | B5       | 59       | FF        | 60       |          | 61             |          | 62 | Б9       | 63 | 70       |
| 0.6<br>F1          | 46              | 62 | 47                     | 63 | 48                                                       |    | 49                    | 55       | 50       | 56        | 51       | 67       | 52             | 58       | 53 | æ        | 54 | 60       |
| 0.5                | 37              | ₩  | 38                     |    | 39                                                       |    | 40                    | 45       | 41       | 46        | 42       | ₩        | 43             | lн.      | 44 | Æ        | 45 | 50       |
| 0.4                | 28              | 82 | 29                     | BЗ | 30                                                       | P. | 31                    | BS       | 32       | BG        | 33       | B7       | 34             | B8       | 35 | B9       | 36 | WО       |
| 0.3                | 19              | 42 | 20                     | ÞЗ | 21                                                       | Þ4 | 22                    | ₽5       | 23       | Đ6        | 24       | ₽7       | 25             | Þ8       | 26 | 29       | 27 | ВO       |
| 0.2<br>$0.1$ $H$   | 10              | ╫  | 11                     | ĦЗ | 12                                                       |    | 13                    | 15       | 14       | ĦG        | 15       |          | 16             | ₩8       | 17 | łЭ       | 18 | 20       |
| 05<br>0            | 1<br>0.1        |    | $\overline{2}$<br>0.2  |    | 3<br>0.3                                                 |    | $\overline{4}$<br>0.4 |          | 5<br>0.5 |           | 6<br>0.6 | 0.7      | $\overline{7}$ | 0.8      | 8  | 0.9      | 9  | 40       |

**Figure IV 16:maillage d'un domaine carrée avec 9x9 Q4 isoparamétrique**

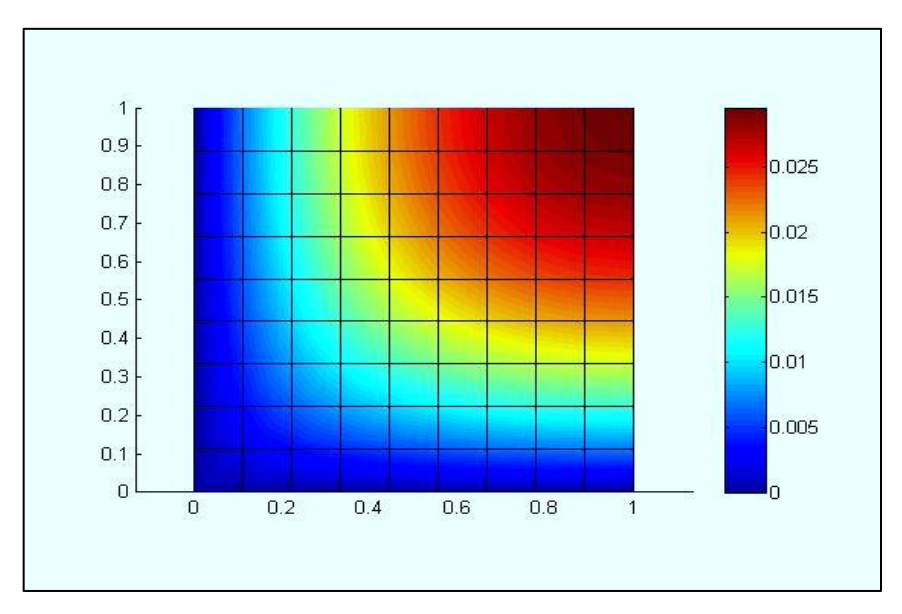

**Figure IV 17:la diffusion de la température avec un maillage avec 9x9 Q4 isoparamétrique**

## **2) fv=Q=0.1 :**

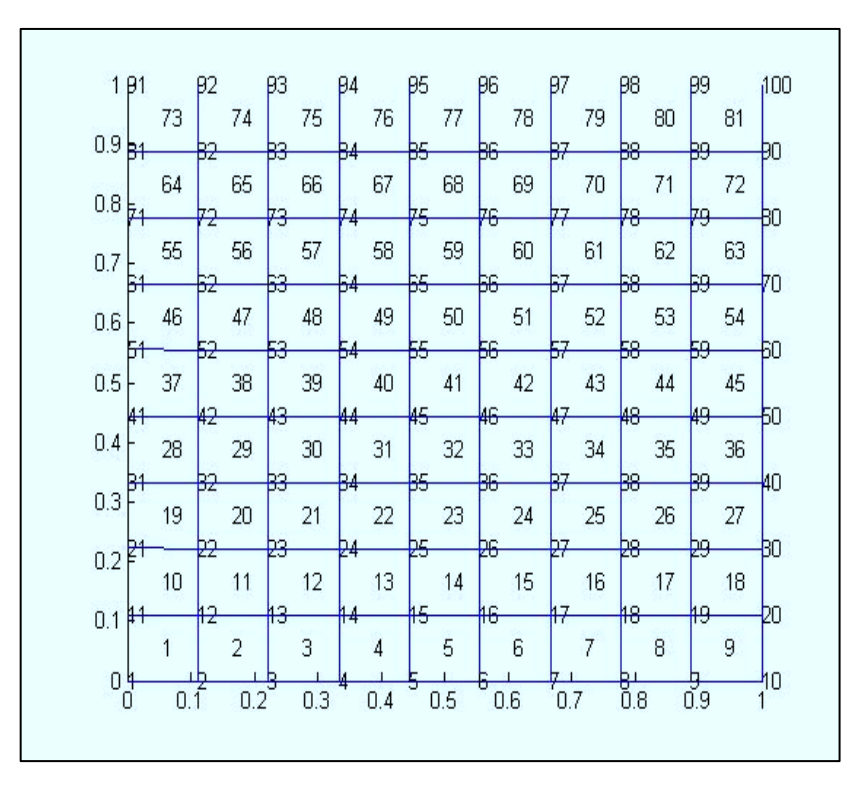

**Figure IV 18:maillage d'un domaine carrée avec 9x9 Q4 isoparamétrique**

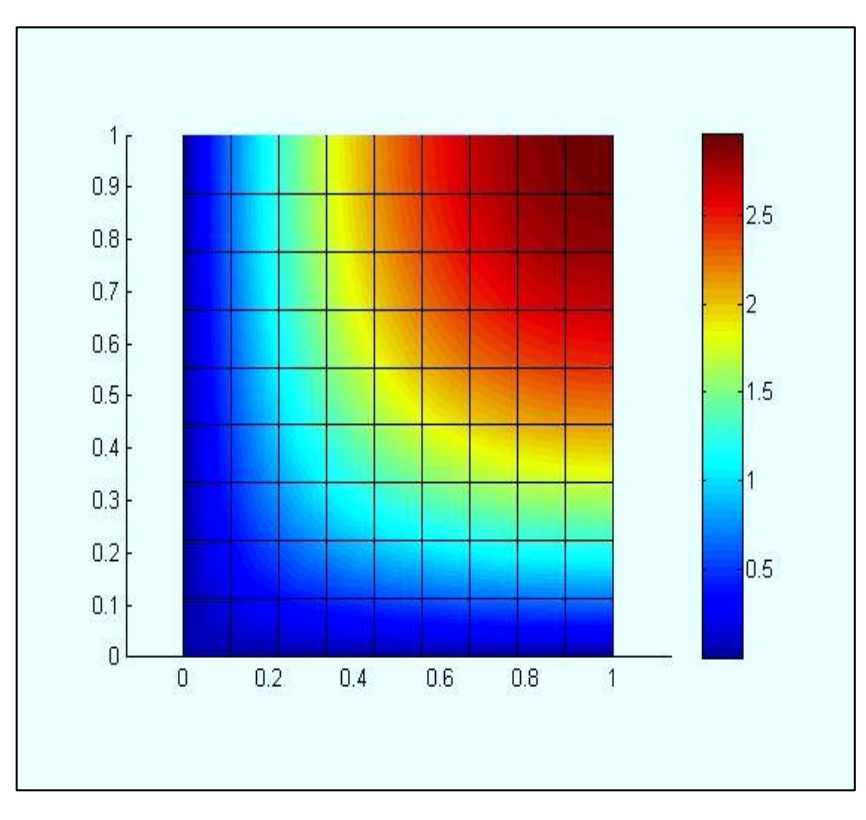

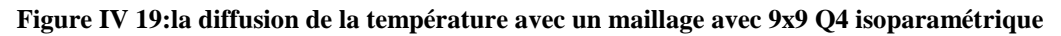

#### **IV.3.2.4. L'effet de la conductivité : Propriétés :**

 $\text{\'e}$ paisseur = 1 Lx=1 Ly=1 fv=Q=1 n=10\*10

1) K**x=0.1 Ky= 1 :**

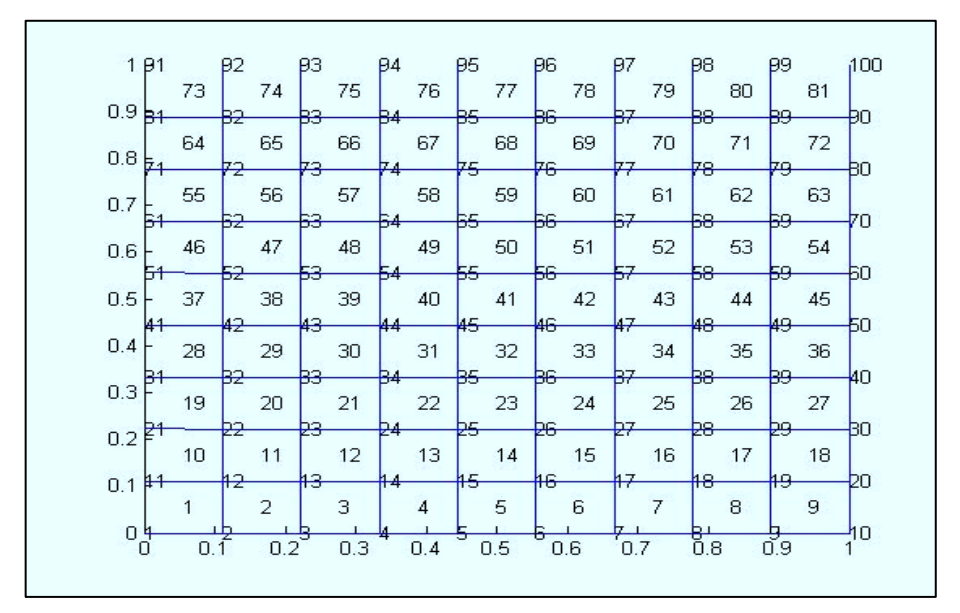

**Figure IV 20:maillage d'un domaine carrée avec 9x9 Q4 isoparamétrique**

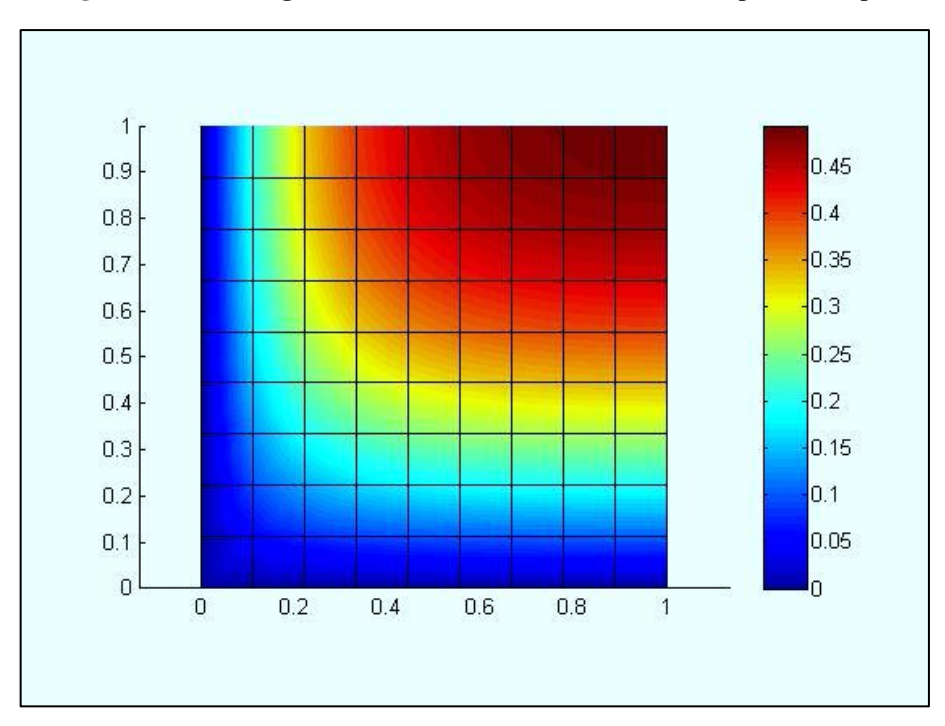

**Figure IV 21:la diffusion de la température avec un maillage avec 9x9 Q4 isoparamétrique**

#### **2) Kx=1 Ky=0 .1 :**

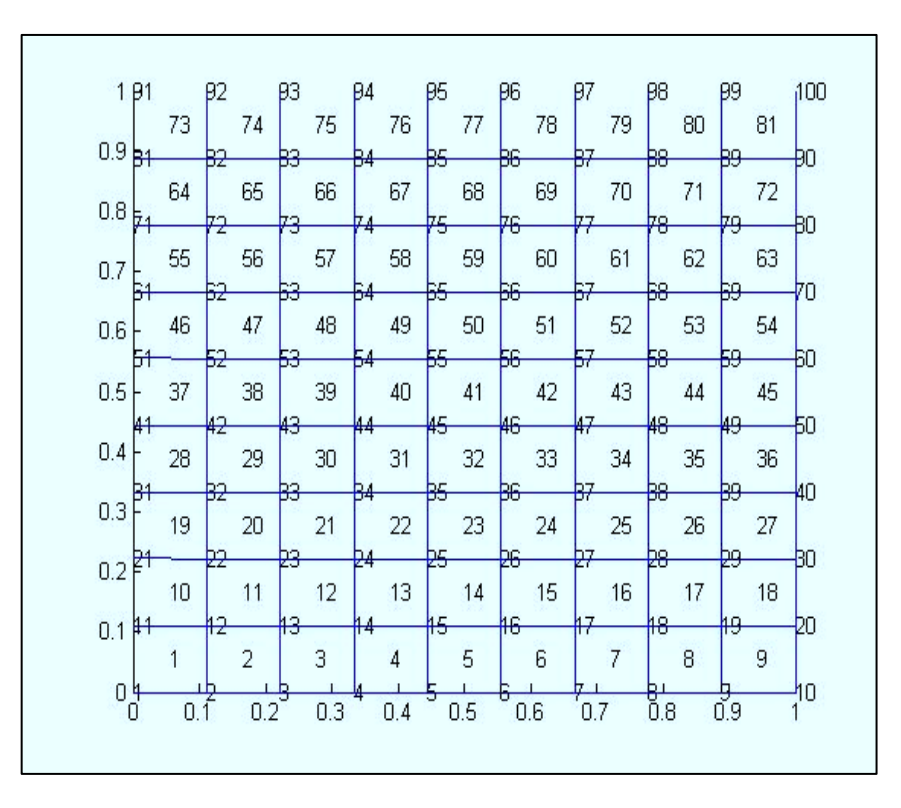

**Figure IV 22:maillage d'un domaine carrée avec 9x9 Q4 isoparamétrique**

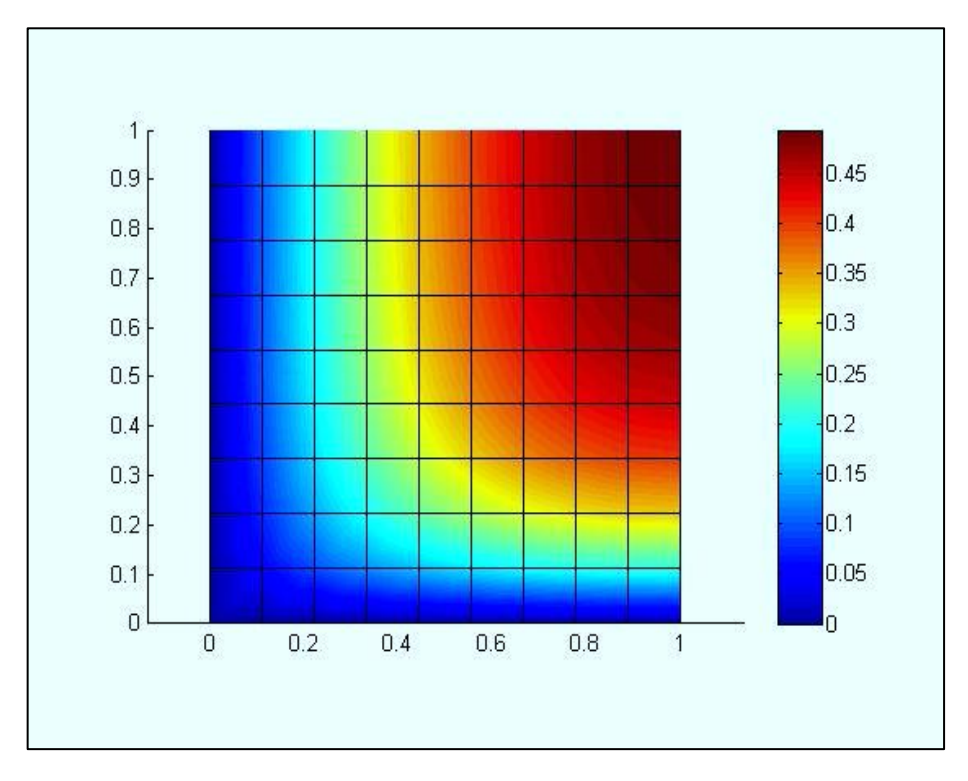

**Figure IV 23:la diffusion de la température avec un maillage avec 9x9 Q4 isoparamétrique**

# **IV.4. Conclusion :**

Les résultats indiqués sur ces figures suscitent les commentaires suivants :

 Nous montrons dans ce cas-là, le maillage en fonction de nombre des éléments par cotés donne même résultats pour toutes discrétisations ainsi que tous ces résultats sont proches à la solution exacte du problème traité, çà présente la performance de notre formulation en élément fini quadrilatère en coordonnées naturelles.

- D'autre part de ce test, nous avons aussi présenté l'influence de la conductivité thermique sur la distribution de la température dans un domaine rectangulaire, il est claire d'après la nature de ces matériaux : le plâtre est un matériau céramique qui possède une conductivité thermique faible ( $T_{\text{max}}$ =7.8 10<sup>-4</sup> C°) tandis que le cuivre est un matériau métallique qui possède une conductivité thermique élevé ( $T_{max}=0.66 C^{\circ}$ ) :
- En plus, la performance de notre modèle est bien marquée dans cet exemple.

# **Conclusion générale et perspective**

## **Conclusion générale:**

Dans ce travail nous avons abordé les deux aspects principaux de la méthode des éléments finis qui sont la formulation théorique du problème traité et la mise en œuvre d'un code de calcul sur Matlab basé sur cet élément. Nous développons une formulation d'un élément fini quadrilatère isoparamétrique à quatre nœuds dit "Q4 thermique" dont l'interpolation du champ de température est linéaire dans ces cotés. Ce dernier aspect est introduit à la formulation de l'élément par l'intermédiaire d'une formulation variationnelle basée sur les résidus pondérés. Les procédés de cette formulation résulte un code de calcul programmé sous l'environnement du Matlab en respectant les démarches de programmation de la méthode des éléments finis de disposer en fin de compte d'un outil simple dans sa mise au point et facile dans son utilisation. En effet , la comparaison des résultats obtenus par l'élément quadrilatère qui incorpore une formulation dans les coordonnées paramétriques avec les résultats analytiques tirés de la littérature pour l'analyse de la diffusion de la température dans un domaine rectangulaire nous a permis de conclure que cet élément est remarquablement performant.. Il Possède cette capacité notable par rapport aux éléments classiques basant sur les coordonnées naturelles, le champ de température interpolé dans le plan est linéaire, idem pour la géométrie du domaine.

La deuxième partie de ce travail concerne une étude paramétrique de l'élément quadrilatéral en variant quelques paramètres matériels ou géométriques, le but souligné est de présenter la performance de notre formulation en éléments finis.

En conclusion , ce travail a permis de mettre en évidence la bonne performance de l'élément quadrilatéral par une formulation basée sur les coordonnées paramétriques en plan , avec une interpolation linéaire du champ de température et la géométrie , l'ensemble des avantages que nous avons cité dans les conclusions du Chapitre 4, nous conduit à déduire que cet élément est une élément simple , efficace et fiable. Ces avantages sont constitués un grand intérêt pour l'analyse de la diffusion de la température par conduction à travers un domaine rectangulaire.

# **Recommandations pour des travaux futurs:**

Le travail que nous avons présenté dans le cadre de notre étude, nous a permis de nous familiariser avec le domaine du développement théorique et numérique du transfert thermique. Nous le considérons comme une base pour un futur développement dans le domaine thermique, et dans ce contexte l'action à mener pour une continuation et une amélioration de ce travail peut ce résumé dans les points suivants :

- Étendre cette étude à la formulation combinée en éléments finis ou d'autres procédures numériques (volumes finis …..), car ces méthodes nous offrent un outil d'analyse très puissant pour les différentes simulations des problèmes de l'ingénieur.
- Nous pouvons considérer les résultats obtenus par la présente étude comme une référence à titre de comparaisons avec les autres solutions analytiques ou numériques.
- Adaptation de la présente formulation à étudier les domaines de forme géométrique complexes ou annulaires sectorielles.
- Effectuer une formulation numérique basée l'analyse non linéaire thermique (Nonlinéarité due aux conditions limites ou/et matérielle)
- Etendre cette étude à l'analyse linéaire dynamique en régime transitoire.
- Étudier d'autres cas d'analyse analytique tels que le flambement thermique et le couplage thermomécanique.

Enfin, nous attribuions notre modeste travail intitulé **« La formulation et l'évaluation d'un élément fini quadrilatère pour l'analyse de la distribution de températures dans un domaine bidimensionnel »** dans l'actualité de la recherche scientifique dans le domaine des transferts thermiques soutenu par notre centre universitaire.

# **References :**

**[**1] Pierre-Yves Colin -2001 Protection des forêts contre l'incendie : fiches techniques pour les pays du bassin méditerranéen

[2] ANA-MARIA BIANCHI, YVES FAUTRELLE, JAQUELINE ETAY : TRANSFERTS **THERMIQUES** 

[3] André Givannini & Benoit Bédat : Trensfert de chaleur

[4] Yves Jannot & Christian Moyne: Transferts thermiques

[5] Jean-Luc Battaglia , Andrzej Kusiak , Jean-Rodolphe Puiggali : INTRODUCTION AUX TRANSFERTS THERMIQUES, edition , année

[6] Yves Debard : Méthode des éléments finis : thermique

[7] Mémoire de Magister SASSANE Nadjette : Modélisation du transfert de chaleur lors de l'écoulement d'un fluide à l'intérieur d'une paroi poreuse

[8] BENACHOUR EL HADJ : Simulation numérique de la convection naturelle et mixte dans une cavité carrée avec la présence d'un élément de climatisation.

[9] Pierre SPITERI : Approche Variationnelle Pour La Méthode Des Eléments Finis

[10] Mickael ABBAS : La méthode des éléments finis iso-paramétriques.

[11] Introduction aux méthodes numériques Deuxième édition : Franck Jedrzejewski

[12] Une présentation de la méthode des éléments finis : GOURI DHATT ,GILBERT TOUZOT

[13] Bathe, K.J. *"Finite element procedures"* ,Prentice Hall . 1996.

[14] Reddy,J.N*." An Introduction to Nonlinear Finite Element Analysis ",*Oxford University press.2004.

[15] Crisfield,M.A. *"Non-Linear Finite Element Analysis of Solids and Structures Vol.1: Essentials "*.John Willy & Sons.2000.

[16] Crisfield,M.A. *"Non-Linear Finite Element Analysis of Solids and Structures Vol.2: Advanced Topics "*.John Willy & Sons.2000.

[17] Zienkiewicz.O.C & Taylor R.L *« The Finite Element Method Its Basis and Fundamentals" Sixth edition . Elsevier.2005*

[18] Zienkiewicz.O.C & Taylor R.L *« The Finite Element Method for fluid dynamics"* Sixth edition . Elsevier.2005.

[19] Bonet.J, Wood R.D*." Nonlinear continuum mechanics for finite element analysis".*  Cambridge University press.1997.

[20] R.W. Lewis, P. Nithiarasu and K.N. Seetharamu. "*Fundamentals of the Finite Element Method for Heat and Fluid Flow."* Wiley, Chichester, 2004.

[21] E. Onate. Derivation of stabilized equations for numerical solution of advective–diffusive transport and fluid flow problems. Computer Methods in Applied Mechanics and Engineering,

151:233–265, 1998.

[22] E. Onate. Multiscale computational analysis in mechanics using finite calculus: an introduction. Computer Methods in Applied Mechanics and Engineering, 192:3043–3059, 2003.

[23] E. Onate. Possibilities of finite calculus in computational mechanics. International Journal for Numerical Methods in Engineering, 60:255–281, 2004.